# **Distlib Documentation**

*Release 0.3.4*

**Vinay Sajip**

**Dec 08, 2021**

# Contents

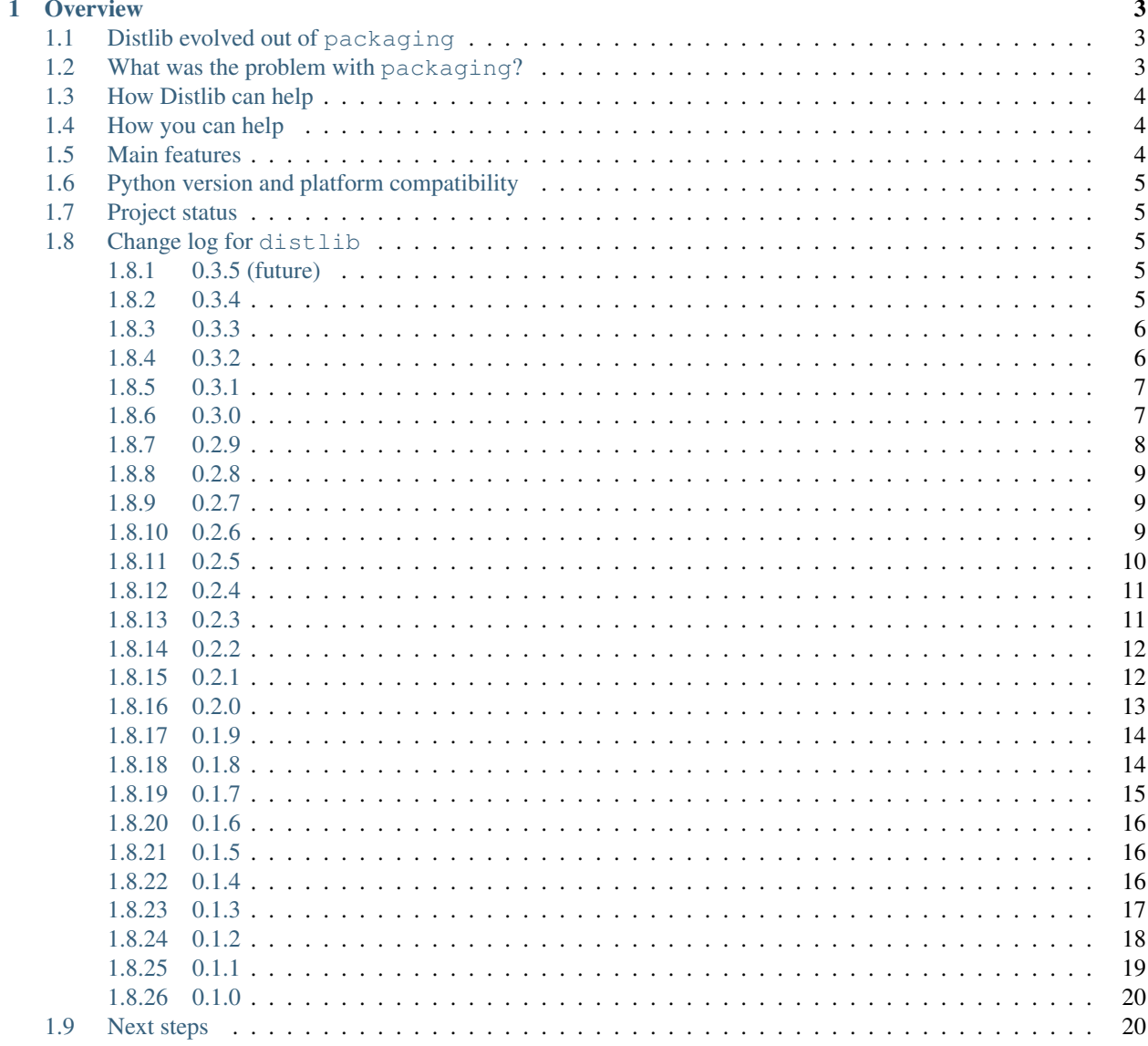

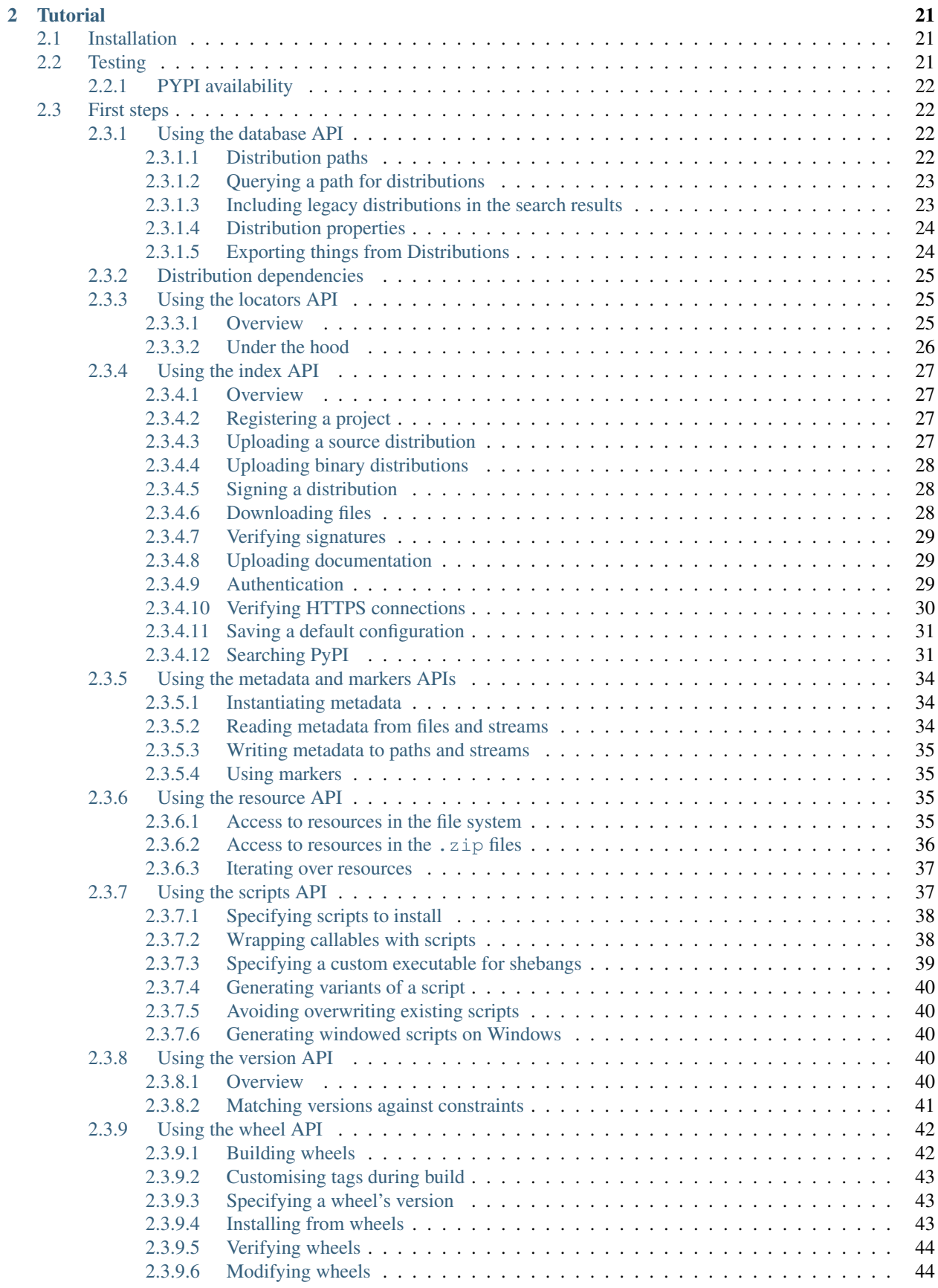

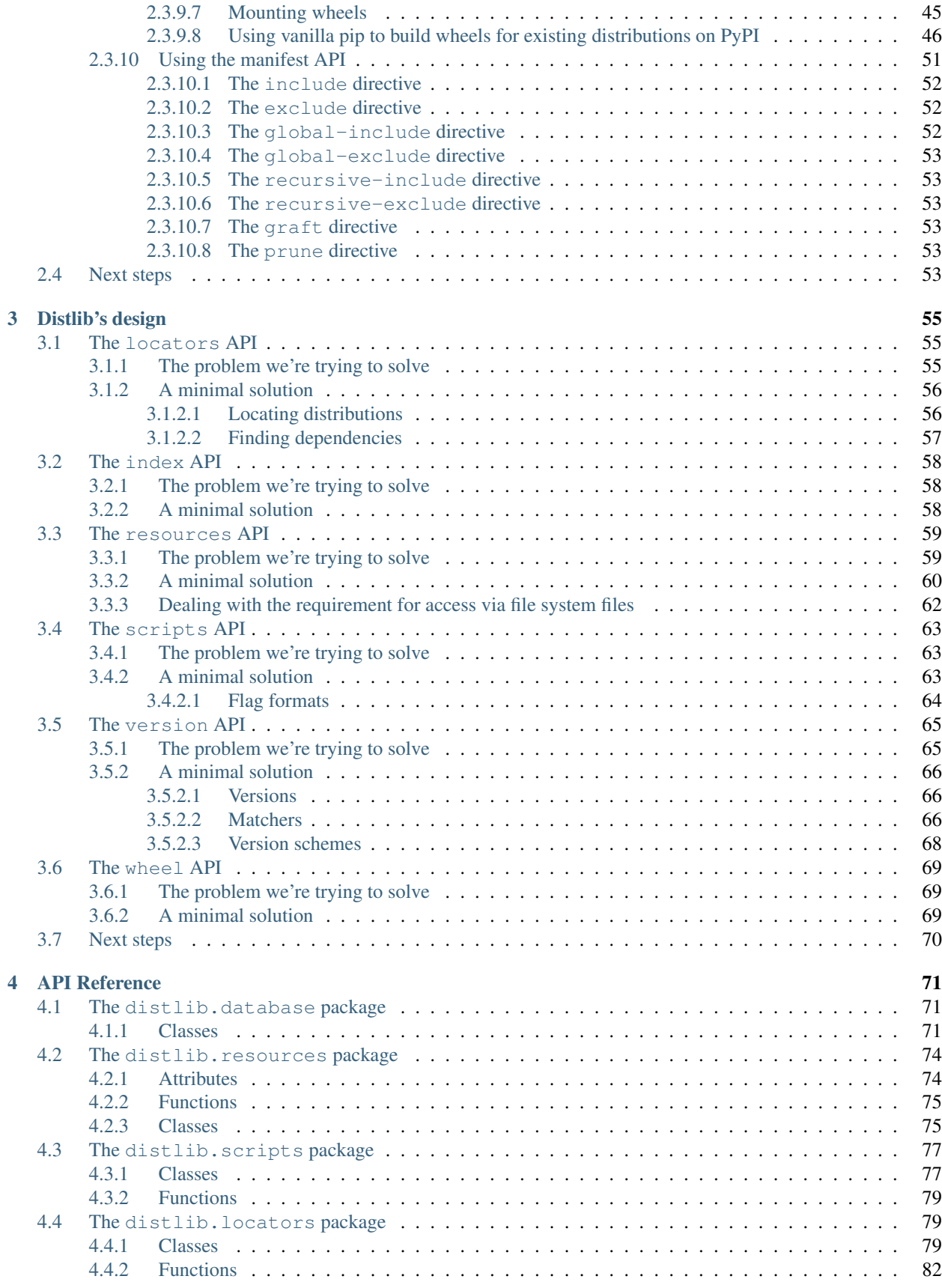

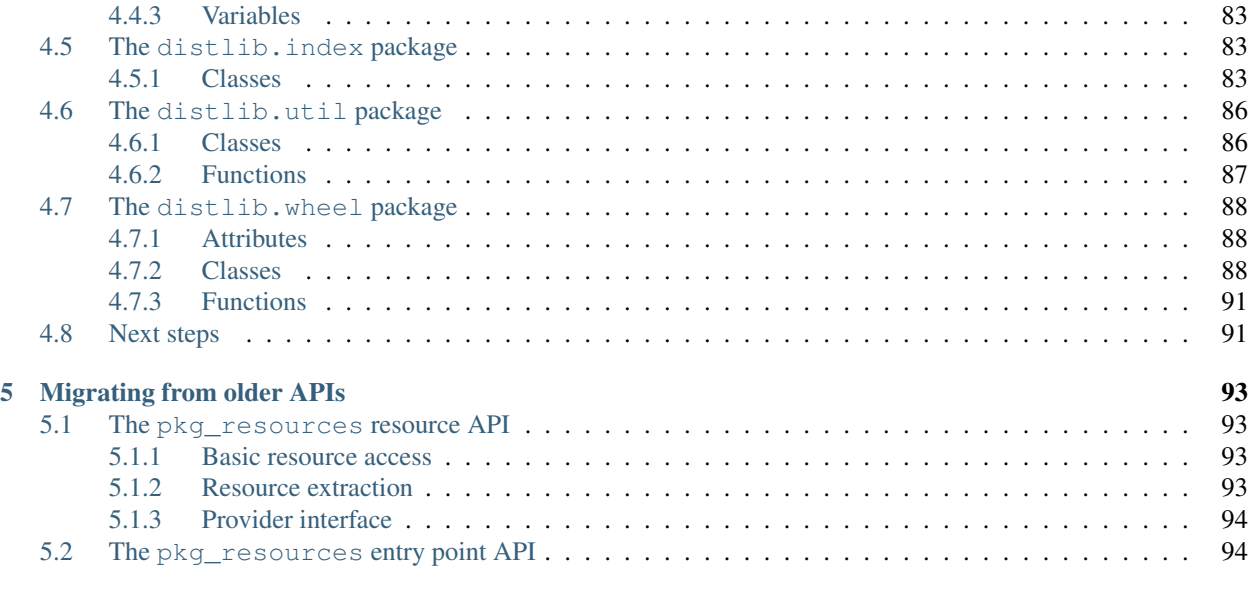

Release:  $0.3.4$ 

Welcome to the documentation for distlib, a library of packaging functionality which is intended to be used as the basis for third-party packaging tools. Using a common layer will improve interoperability and consistency of user experience across those tools which use the library.

Please note: this documentation is a *work in progress*.

# CHAPTER<sup>1</sup>

**Overview** 

<span id="page-8-0"></span>Start here for all things distlib.

# <span id="page-8-1"></span>**1.1 Distlib evolved out of packaging**

Distlib is a library which implements low-level functions that relate to packaging and distribution of Python software. It consists in part of the functions in the packaging Python package, which was intended to be released as part of Python 3.3, but was removed shortly before Python 3.3 entered beta testing.

# <span id="page-8-2"></span>**1.2 What was the problem with packaging?**

The packaging software just wasn't ready for inclusion in the Python standard library. The amount of work needed to get it into the desired state was too great, given the number of people able to work on the project, the time they could devote to it, and the Python 3.3 release schedule.

The approach taken by packaging was seen to be a good one: to ensure interoperability and consistency between different tools in the packaging space by defining standards for data formats through PEPs, and to do away with the *ad hoc* nature of installation encouraged by the distutils approach of using executable Python code in setup.py. Where custom code was needed, it could be provided in a standardised way using installation hooks.

While some very good work was done in defining PEPs to codify some of the best practices, packaging suffered from some drawbacks, too:

- Not all the PEPs may have been functionally complete, because some important use cases were not considered – for example, built (binary) distributions for Windows.
- It continued the command-based design of distutils, which had resulted in distutils being difficult to extend in a consistent, easily understood, and maintainable fashion.
- Some important features required by distribution authors were not considered for example:
	- Access to data files stored in Python packages.
- Support for plug-in extension points.
- Support for native script execution on Windows.

These features are supported by third-party tools (like setuptools / Distribute) using pkg\_resources, *entry points* and *console scripts*.

• There were a lot of rough edges in the packaging implementation, both in terms of bugs and in terms of incompletely implemented features. This can be seen (with the benefit of hindsight) as due to the goals being set too ambitiously; the project developers bit off more than they could chew.

# <span id="page-9-0"></span>**1.3 How Distlib can help**

The idea behind Distlib is expressed in [this python-dev mailing-list post,](http://mail.python.org/pipermail/python-dev/2012-September/121716.html) though a different name was suggested for the library. Basically, Distlib contains the implementations of the packaging PEPs and other low-level features which relate to packaging, distribution, and deployment of Python software. If Distlib can be made genuinely useful, then it is possible for third-party packaging tools to transition to using it. Their developers and users then benefit from standardised implementation of low-level functions, time saved by not having to reinvent wheels, and improved interoperability between tools.

# <span id="page-9-1"></span>**1.4 How you can help**

If you have some time and the inclination to improve the state of Python packaging, then you can help by trying out Distlib, raising issues where you find problems, contributing feedback and/or patches to the implementation, documentation, and underlying PEPs.

# <span id="page-9-2"></span>**1.5 Main features**

Distlib currently offers the following features:

- The package distlib.database, which implements a database of installed distributions, as defined by [PEP 376](https://www.python.org/dev/peps/pep-0376), and distribution dependency graph logic. Support is also provided for non-installed distributions (i.e. distributions registered with metadata on an index like PyPI), including the ability to scan for dependencies and building dependency graphs.
- The package distlib.index, which implements an interface to perform operations on an index, such as registering a project, uploading a distribution or uploading documentation. Support is included for verifying SSL connections (with domain matching) and signing/verifying packages using GnuPG.
- The package distlib.metadata, which implements distribution metadata as defined by [PEP 426](https://www.python.org/dev/peps/pep-0426), [PEP](https://www.python.org/dev/peps/pep-0345) [345](https://www.python.org/dev/peps/pep-0345), [PEP 314](https://www.python.org/dev/peps/pep-0314) and [PEP 241](https://www.python.org/dev/peps/pep-0241).
- The package distlib.markers, which implements environment markers as defined by [PEP 426](https://www.python.org/dev/peps/pep-0426).
- The package distlib.manifest, which implements lists of files used in packaging source distributions.
- The package distlib.locators, which allows finding distributions, whether on PyPI (XML-RPC or via the "simple" interface), local directories or some other source.
- The package distlib.resources, which allows access to data files stored in Python packages, both in the file system and in .zip files.
- The package distlib.scripts, which allows installing of scripts with adjustment of shebang lines and support for native Windows executable launchers.
- The package distlib.version, which implements version specifiers as defined by [PEP 440](https://www.python.org/dev/peps/pep-0440) / [PEP 426](https://www.python.org/dev/peps/pep-0426), but also support for working with "legacy" versions (setuptools/distribute) and semantic versions.
- The package distlib.wheel, which provides support for building and installing from the Wheel format for binary distributions (see [PEP 427](https://www.python.org/dev/peps/pep-0427)).
- The package distlib.util, which contains miscellaneous functions and classes which are useful in packaging, but which do not fit neatly into one of the other packages in distlib.\* The package implements enhanced globbing functionality such as the ability to use  $**$  in patterns to specify recursing into subdirectories.

# <span id="page-10-0"></span>**1.6 Python version and platform compatibility**

Distlib is intended to be used on any Python version  $\geq 2.7$  and is tested on Python versions 2.7 and 3.3-3.6 on Linux, Windows, and Mac OS X (not all versions are tested on all platforms, but are expected to work correctly).

## <span id="page-10-1"></span>**1.7 Project status**

The project has reached a mature status in its development: there is a test suite and it has been exercised on Windows, Ubuntu and Mac OS X. The project is used by well-known projects such as [pip](https://pypi.org/pypi/pip) and [caniusepython3.](https://pypi.org/pypi/caniusepython3)

To work with the project, you can [download a release from PyPI,](https://pypi.org/pypi/distlib/) or clone the source repository or download a tarball from it.

Coverage results are available at:

<https://coveralls.io/github/vsajip/distlib/>

Continuous integration test results are available at:

<https://travis-ci.org/vsajip/distlib/>

The source repository for the project is on BitBucket:

<https://bitbucket.org/pypa/distlib/>

You can leave feedback by raising a new issue on the [issue tracker](https://bitbucket.org/pypa/distlib/issues/new) (BitBucket registration not necessary, but recommended).

## <span id="page-10-2"></span>**1.8 Change log for distlib**

#### <span id="page-10-3"></span>**1.8.1 0.3.5 (future)**

Released: Not yet.

### <span id="page-10-4"></span>**1.8.2 0.3.4**

Released: 2021-12-08

• database

– Fixed #153: Raise warnings in get\_distributions() if bad metadata seen, but keep going.

- markers
	- Fixed #154: Determine Python versions correctly for Python >= 3.10.
- scripts
	- Updated launcher executables.

Code relating to support for Python 2.6 was also removed.

## <span id="page-11-0"></span>**1.8.3 0.3.3**

Released: 2021-09-22

- compat
	- Fixed #152: Removed splituser() function which wasn't used and is deprecated.
- markers
	- Fixed #149: Handle version comparisons correctly in environment markers.
- scripts
	- Add ARM-64 launchers and support code to use them. Thanks to Niyas Sait and Adrian Vladu for their contributions.

• util

- Fixed #148: Handle a single trailing comma following a version. Thanks to Blazej Floch for the report and suggested fix.
- version
	- Fixed #150: Fix incorrect handling of epochs.
- wheel
	- Reverted handling of tags for Python >= 3.10 (use 310 rather than 3\_10). This is because PEP 641 was rejected.

• tests

– Made changes relating to implementing CI using GitHub Actions.

## <span id="page-11-1"></span>**1.8.4 0.3.2**

Released: 2021-05-29

- locators
	- Fixed #141: removed unused regular expression.
- metadata
	- Fixed #140: allowed "Obsoletes" in more scenarios, to better handle faulty metadata already on PyPI.
- resources
	- Fixed #146: added entry for SourcelessFileLoader to the finder registry.
- scripts
	- Made the generation of scripts more configurable:
		- \* the variant\_separator attribute can be set to determine the separator used between a script basename and its X.Y variant. The default value is '-' and would result in a final script basename like ' $f \circ \circ -X. Y'$ ', whereas setting it to '' would result in a final script basename like ' $f \circ \circ X. Y'$ '.
- \* You can also subclass and override the get\_script\_filenames() method to provide a more customised set of file basenames.
- util
	- Fixed #140: allowed a trailing comma in constraints, to better handle faulty metadata already on PyPI.
	- Moved get\_platform() logic from distutils to here.
	- Fixed #143: removed normcase() to avoid some problems on Windows.
- wheel
	- Dropped any trailing data when computing the Python tag.
	- Added support for manylinux tags.
	- Changed handling of tags for Python >= 3.10 (use 3\_10 rather than 310).
	- Fixed #147: permission bits are now preserved on POSIX when installing from a wheel.
- tests
	- Fixed #139: improved handling of errors related to the test PyPI server.

### <span id="page-12-0"></span>**1.8.5 0.3.1**

#### Released: 2020-06-27

The repository has been migrated to Git. References to earlier changesets (commits) in issue comments, etc. will be invalid.

• scripts

- Fixed #132: Added documentation to help with relative interpreter paths. Thanks to Paul Kienzle for the patch.
- Fixed #134: Allowed specifying a different target Python version when generating scripts.
- Fixed #135: Exposed the enquote\_executable function previously implemented as an internal function.
- Addressed #138: Improved metadata support for newer metadata versions. Thanks to James Tocknell for the patch.
- wheel
	- Changed the output of flags in entry point definitions. Thanks to frostming () for the patch.
	- Stopped writing JSON metadata. Only old-style metadata is written now.

## <span id="page-12-1"></span>**1.8.6 0.3.0**

Released: 2019-10-29

- database
	- Issue #102 (partial): modules attribute of InstalledDistribution was incorrectly computed as a list of bytes, rather than a list of str. This has now been corrected.
- locators
	- Updated Locator.\_get\_digest to check PyPI JSON responses for a "digests" dictionary before trying "algo\_digest" keys. Thanks to Jeffery To for the patch.

• scripts

- Fixed #123: Improved error message if a resource isn't found.
- Fixed #124: Stopped norm-casing the executable written into shebangs, as it doesn't work for some non-ASCII paths.
- Fixed #125: Updated launchers with versions that correctly report errors containing non-ASCII characters. The updated launchers now also support relative paths (see <http://bit.ly/2JxmOoi> for more information).
- Changed Python version handling to accommodate versions like e.g. 3.10 (no longer assume a version X.Y where X and Y are single digits).

• util

– Fixed #127: Allowed hyphens in flags in export specifications.

• wheel

– Changed Python version handling to accommodate versions like e.g. 3.10 (no longer assume a version X.Y where X and Y are single digits).

## <span id="page-13-0"></span>**1.8.7 0.2.9**

Released: 2019-05-14

- index
	- Updated default PyPI URL to [https://pypi.org/pypi.](https://pypi.org/pypi)
- locators
	- Updated default PyPI URL to [https://pypi.org/pypi.](https://pypi.org/pypi)
- metadata
	- Relaxed metadata format checks to ignore 'Provides'.
- scripts
	- Fixed #33, #34: Simplified script template.
	- Updated Windows launchers.
- util
	- Fixed #116: Corrected parsing of credentials from URLs.

• wheel

- Fixed #115: Relaxed check for '..' in wheel archive entries by not checking filename parts, only directory segments.
- Skip entries in archive entries ending with '/' (directories) when verifying or installing.

• docs

- Updated default PyPI URL to [https://pypi.org/pypi.](https://pypi.org/pypi)
- Commented out Disqus comment section.
- Changed theme configuration.
- Updated some out-of-date argument lists.

• tests

– Updated default PyPI URL to [https://pypi.org/pypi.](https://pypi.org/pypi)

– Preserved umask on POSIX across a test.

## <span id="page-14-0"></span>**1.8.8 0.2.8**

Released: 2018-10-01

- database
	- Fixed #108: Updated metadata scan to look for the METADATA file as well as the JSON formats.
- locators
	- Fixed #112: Handled wheel tags and platform-dependent downloads correctly in SimpleScrapingLocator.
- metadata
	- Fixed #107: Updated documentation on testing to include information on setting PYTHONHASHSEED.
- scripts
	- Fixed #111: Avoided unnecessary newlines in script preambles, which caused problems with detecting encoding declarations. Thanks to Wim Glenn for the report and patch.

• util

– Fixed #109: Removed existing files (which might have been symlinks) before overwriting.

## <span id="page-14-1"></span>**1.8.9 0.2.7**

Released: 2018-04-16

- compat
	- Fixed #105: cache\_from\_source is now imported from importlib.util where available.
- database
	- Addressed #102: InstalledDistributions now have a modules attribute which is a list of top-level modules as read from top\_level.txt, if that is in the distribution info.
- locators
	- Fixed #103: Thanks to Saulius Žemaitaitis for the patch.
- metadata
	- Added support for PEP 566 / Metadata 1.3.
- scripts
	- Fixed #104: Updated launcher binaries. Thanks to Atsushi Odagiri for the diagnosis and fix.

## <span id="page-14-2"></span>**1.8.10 0.2.6**

Released: 2017-10-28

- compat
	- Fixed #99: Updated to handle a case where sys.getfilesystemencoding() returns None.
- database
- Fixed #97: Eliminated a crash in EggInfoDistribution.list\_distinfo\_files() which was caused by trying to open a non-existent file.
- Handled a case where an installed distribution didn't have 'Provides:' metadata.
- locators
	- Fixed #96: SimpleScrapingLocator no longer fails prematurely when scraping links due to invalid versions.
- markers
	- Improved error messages issued when interpreting markers
- scripts
	- Improved the shebangs written into installed scripts when the interpreter path is very long or contains spaces (to cater for a limitation in shebang line parsing on Linux)
	- Updated launcher binaries.
- tests
	- Numerous test refinements, not detailed further here.

## <span id="page-15-0"></span>**1.8.11 0.2.5**

#### Released: 2017-05-06

- general
	- Changed regular expressions to be compatible with 3.6 as regards escape sequences. Thanks to Ville Skyttä for the patch.
	- closed some resource leaks related to XML-RPC proxies.
	- Removed Python 2.6 from the support list.
- locators
	- Made downloadability a factor in scoring URLs for preferences.
- markers
	- Replaced the implementation with code which parses requirements in accordance with PEP 508 and evaluates marker expressions according to PEP 508.
- util
	- Changed \_csv\_open to use utf-8 across all platforms on Python 3.x. Thanks to Alastair McCormack for the patch.
- wheel
	- Changed to look for metadata in metadata.json as well as pydist.json.
- version
	- Updated requirement parsing in version matchers to use the new PEP 508-compliant code.
- tests
	- Numerous test refinements, not detailed further here.

## <span id="page-16-0"></span>**1.8.12 0.2.4**

Released: 2016-09-30

- compat
	- Updated to not fail on import if SSL is unavailable.
- index
	- Switch from using gpg in preference to gpg2 for signing. This is to avoid gpg2's behaviour of prompting for passwords, which interferes with the tests on some machines.
- locators
	- Changed project name comparisons to follow PEP 503. Thanks to Steven Arcangeli for the patch.
	- Added errors queue to Locator.
- manifest
	- Changed match logic to work under Python 3.6, due to differences in how fnmatch.translate behaves.
- resources
	- Updated finder registry logic to reflect changes in Python 3.6.
- scripts
	- Fixed regular expression in generated script boilerplate.
- util
	- Updated to not fail on import if SSL is unavailable.
	- Added normalize\_name for project name comparisons using PEP 503.
- tests
	- Updated to skip certain tests if SSL is unavailable.
	- Numerous other test refinements, not detailed further here.

## <span id="page-16-1"></span>**1.8.13 0.2.3**

Released: 2016-04-30

- util
	- Changed get\_executable to return Unicode rather than bytes.
	- Fixed #84: Allow + character in output script names.
	- Relaxed too-stringent test looking for application/json in headers.
- wheel
	- sorted the entries in RECORD before writing to file.
- tests
	- Numerous test refinements, not detailed further here.

#### <span id="page-17-0"></span>**1.8.14 0.2.2**

Released: 2016-01-30

- database
	- Issue #81: Added support for detecting distributions installed by wheel versions >= 0.23 (which use metadata.json rather than pydist.json). Thanks to Te-jé Rodgers for the patch.
- locators
	- Updated default PyPI URL to <https://pypi.python.org/pypi>
- metadata
	- Updated to use different formatting for description field for V1.1 metadata.
	- Corrected "classifier" to "classifiers" in the mapping for V1.0 metadata.
- scripts
	- Improved support for Jython when quoting executables in output scripts.
- util
	- Issue #77: Made the internal URL used for extended metadata fetches configurable via a module attribute.
	- Issue #78: Improved entry point parsing to handle leading spaces in ini-format files.
- docs
	- Numerous documentation updates, not detailed further here.
- tests
	- renamed environment variable SKIP\_SLOW to SKIP\_ONLINE in tests and applied to some more tests.
	- Numerous other test refinements, not detailed further here.

## <span id="page-17-1"></span>**1.8.15 0.2.1**

#### Released: 2015-07-07

- locators
	- Issue #58: Return a Distribution instance or None from locate().
	- Issue #59: Skipped special keys when looking for versions.
	- Improved behaviour of PyPIJSONLocator to be analogous to that of other locators.
- resource
	- Added resource iterator functionality.
- scripts
	- Issue #71: Updated launchers to decode shebangs using UTF-8. This allows non-ASCII pathnames to be correctly handled.
	- Ensured that the executable written to shebangs is normcased.
	- Changed ScriptMaker to work better under Jython.
- util
	- Changed the mode setting method to work better under Jython.
- Changed get executable() to return a normcased value.
- wheel
	- Handled multiple-architecture wheel filenames correctly.
- docs
	- Numerous documentation updates, not detailed further here.
- tests
	- Numerous test refinements, not detailed further here.

#### <span id="page-18-0"></span>**1.8.16 0.2.0**

Released: 2014-12-17

- compat
	- Updated match\_hostname to use the latest Python implementation.
- database
	- Added *download\_urls* and *digests* attributes to Distribution.
- locators
	- Issue #48: Fixed the problem of adding a tuple containing a set (unhashable) to a set, by wrapping with frozenset().
	- Issue #55: Return multiple download URLs for distributions, if available.
- manifest
	- Issue #57: Remove unhelpful warnings about pattern matches.
- metadata
	- Updated to reflect changes to PEP 426.
- resources
	- Issue #50: The type of the path needs to be preserved on 2.x.
- scripts
	- Updated (including launchers) to support providing arguments to interpreters in shebang lines.
	- The launcher sources are now included in the repository and the source distribution (they are to be found in the PC directory).
	- Added frames support in IronPython (patch by Pawel Jasinski).
	- Issue #51: encode shebang executable using utf-8 rather than fsencode.

• util

- Removed reference to \_\_PYVENV\_LAUNCHER\_\_ when determining executable for scripts (relevant only on OS X).
- Updated to support changes to PEP 426.
- version
	- Updated to reflect changes to versioning proposed in PEP 440.
- wheel
- Updated build() code to respect interpreter arguments in prebuilt scripts.
- Updated to support changes to PEP 426 / PEP 440.
- docs
	- Numerous documentation updates, not detailed further here.
- tests
	- Numerous test refinements, not detailed further here.

## <span id="page-19-0"></span>**1.8.17 0.1.9**

Released: 2014-05-19

- index
	- Added keystore keyword argument to signing and verification APIs.
- scripts
	- Issue #47: Updated binary launchers to fix double-quoting bug where script executable paths have spaces.
- docs
	- Numerous documentation updates, not detailed further here.
- tests
	- Numerous test refinements, not detailed further here.

## <span id="page-19-1"></span>**1.8.18 0.1.8**

Released: 2014-03-18

- index
	- Improved thread-safety in SimpleScrapingLocator (issue #45).
	- Replaced absolute imports with relative ones.
	- Added search method to PackageIndex.
- locators
	- Improved thread-safety in SimpleScrapingLocator (issue #45).
- metadata
	- Fixed bug in add\_requirements implementation.
- resources
	- The Cache class was refactored into distlib.util.Cache and distlib.resources. ResourceCache classes.
- scripts
	- Implement quoting for executables with spaces in them.
- util
	- Gained the Cache class, which is also used in distlib.wheel.
- version
- Allowed versions with a single numeric component and a local version component.
- Adjusted pre-release computation for legacy versions to be the same as the logic in the setuptools documentation.
- wheel
	- Added verify, update, is compatible and is mountable methods to the Wheel class.
	- Converted local version separators from '-' to '\_' and back.
	- If SOABI not available, used Py\_DEBUG, Py\_UNICODE\_SIZE and WITH\_PYMALLOC to derive the ABI.
	- Added "exists" property to Wheel instances.
	- Factored out RECORD writing and zip building to separate methods.
	- Provided the ability to determine the location where extensions are extracted, by using the distlib. util.Cache class.
	- Avoided using pydist.json in 1.0 wheels (bdist\_wheel writes a non-conforming pydist. json.)
	- Improved computation of compatible tags on OS X, and made COMPATIBLE\_TAGS a set.
- \_backport/sysconfig
	- Replaced an absolute import with a relative one.
- docs
	- Numerous documentation updates, not detailed further here.
- tests
	- Numerous test refinements, not detailed further here.

## <span id="page-20-0"></span>**1.8.19 0.1.7**

#### Released: 2014-01-16

- metadata
	- Added some more fields to the metadata for the index.
- resources
	- Use native literal string in cache path.
	- Issue #40: Now does path adjustments differently for files and zips.
- scripts
	- Improved checking for venvs when generating scripts.
- util
	- Issue #39: Fall back to temporary directory for cache if home directory unavailable.
- wheel
	- Use native literal string in cache path.

## <span id="page-21-0"></span>**1.8.20 0.1.6**

Released: 2013-12-31

- scripts
	- Updated binary launchers because the wrong variant was shipped with the previous release.
- version
	- Added support for local component in PEP 440 versions.
- tests
	- Numerous test refinements, not detailed further here.

## <span id="page-21-1"></span>**1.8.21 0.1.5**

Released: 2013-12-15

- compat
	- Changed source of import for unescape in Python >= 3.4.
- index
	- Used dummy\_threading when threading isn't available.
	- Used https for default index.
- locators
	- Used dummy\_threading when threading isn't available.
- scripts
	- Defaulted to setting script mode bits on POSIX.
	- Use uncompressed executable launchers, since some anti-virus products raise false positive errors.
- util
	- Used dummy\_threading when threading isn't available.
- docs
	- Updated out-of-date links in overview.
- tests
	- Used dummy\_threading when threading isn't available.

## <span id="page-21-2"></span>**1.8.22 0.1.4**

#### Released: 2013-10-31

- scripts
	- Updated the logic for finding the distlib package using a relative, rather than absolute method. This fixes a problem for pip, where distlib is kept in the pip.vendor.distlib package.
- \_backport/sysconfig
	- The analogous change to that made for scripts, described above.

## <span id="page-22-0"></span>**1.8.23 0.1.3**

Released: 2013-10-18

- database
	- Added support for PEP 426 JSON metadata (pydist.json).
	- Generalised digests to support e.g. SHA256.
	- Fixed a bug in parsing legacy metadata from .egg directories.
	- Removed duplicated code relating to parsing "provides" fields.
- index
	- Changes relating to support for PEP 426 JSON metadata (pydist.json).
- locators
	- Changes relating to support for PEP 426 JSON metadata (pydist.json).
	- Fixed a bug in scoring download URLs for preference when multiple URLs are available.
	- The legacy scheme is used for the default locator.
	- Made changes relating to parsing "provides" fields.
	- Generalised digests to support e.g. SHA256.
	- If no release version is found for a requirement, prereleases are now considered even if not explicitly requested.
- markers
	- Added support for markers as specified in PEP 426.
- metadata
	- Added support for PEP 426 JSON metadata (pydist.json). The old metadata class is renamed to LegacyMetadata, and the (new) Metadata class wraps the JSON format (and also the legacy format, through LegacyMetadata).
	- Removed code which was only used if docutils was installed. This code implemented validation of .rst descriptions, which is not done in distlib.
- scripts
	- Updated the logic for writing executable files to deal as best we can with files which are already in use and hence cannot be deleted on Windows.
	- Changed the script generation when launchers are used to write a single executable which wraps a script (whether pre-built or generated) and includes a manifest to avoid UAC prompts on Windows.
	- Changed the interface for script generation options: the make and make\_multiple methods of ScriptMaker now take an optional options dictionary.

• util

- Added extract\_by\_key() to copy selected keys from one dict to another.
- Added parse\_name\_and\_version() for use in parsing "provides" fields.
- Made split\_filename more flexible.
- version
	- Added support for PEP 440 version matching.
- Removed AdaptiveVersion, AdaptiveMatcher etc. as they don't add sufficient value to justify keeping them in.
- wheel
	- Added wheel\_version kwarg to Wheel.build API.
	- Changed Wheel.install API (after consultation on distutils-sig).
	- Added support for PEP 426 JSON metadata (pydist.json).
	- Added lib\_only flag to install() method.
- docs
	- Numerous documentation updates, not detailed further here.
- tests
	- Numerous test refinements, not detailed further here.

## <span id="page-23-0"></span>**1.8.24 0.1.2**

Released: 2013-04-30

- compat
	- Added BaseConfigurator backport for 2.6.
- database
	- Return RECORD path from write\_installed\_files (or None if dry\_run).
	- Explicitly return None from write\_shared\_locations if dry run.
- metadata
	- Added missing condition in todict().
- scripts
	- Add variants and clobber flag for generation of foo/fooX/foo-X.Y.
	- Added .exe manifests for Windows.
- util
	- Regularised recording of written files.
	- Added Configurator.
- version
	- Tidyups, most suggested by Donald Stufft: Made key functions private, removed \_Common class, removed checking for huge version numbers, made UnsupportedVersionError a ValueError.
- wheel
	- Replaced absolute import with relative.
	- Handle None return from write\_shared\_locations correctly.
	- Fixed bug in Mounter for extension modules not in sub-packages.
	- Made dylib-cache Python version-specific.

• docs

– Numerous documentation updates, not detailed further here.

• tests

- Numerous test refinements, not detailed further here.
- other
	- Corrected setup.py to ensure that sysconfig.cfg is included.

## <span id="page-24-0"></span>**1.8.25 0.1.1**

#### Released: 2013-03-22

- database
	- Updated requirements logic to use extras and environment markers.
	- Made it easier to subclass Distribution and EggInfoDistribution.
- locators
	- Added method to clear locator caches.
	- Added the ability to skip pre-releases.
- manifest
	- Fixed bug which caused side-effect when sorting a manifest.
- metadata
	- Updated to handle most 2.0 fields, though PEP 426 is still a draft.
	- Added the option to skip unset fields when writing.
- resources
	- Made separate subclasses ResourceBase, Resource and ResourceContainer from Resource. Thanks to Thomas Kluyver for the suggestion and patch.
- scripts
	- Fixed bug which prevented writing shebang lines correctly on Windows.
- util
	- Made get\_cache\_base more useful by parameterising the suffix to use.
	- Fixed a bug when reading CSV streams from .zip files under 3.x.
- version
	- Added is\_prerelease property to versions.
	- Moved to PEP 426 version formats and sorting.
- wheel
	- Fixed CSV stream reading under 3.x and handled UTF-8 in zip entries correctly.
	- Added metadata and info properties, and updated the install method to return the installed distribution.
	- Added mount/unmount functionality.
	- Removed compatible\_tags() function in favour of COMPATIBLE\_TAGS attribute.

• docs

– Numerous documentation updates, not detailed further here.

• tests

– Numerous test refinements, not detailed further here.

## <span id="page-25-0"></span>**1.8.26 0.1.0**

Released: 2013-03-02

• Initial release.

# <span id="page-25-1"></span>**1.9 Next steps**

You might find it helpful to look at the *[Tutorial](#page-26-0)*, or the *[API Reference](#page-76-0)*.

# CHAPTER 2

## **Tutorial**

## <span id="page-26-1"></span><span id="page-26-0"></span>**2.1 Installation**

Distlib is a pure-Python library. You should be able to install it using:

pip install distlib

for installing distlib into a virtualenv or other directory where you have write permissions. On Posix platforms, you may need to invoke using sudo if you need to install distlib in a protected location such as your system Python's site-packages directory.

# <span id="page-26-2"></span>**2.2 Testing**

A full test suite is included with distlib. To run it, you'll need to download the source distribution, unpack it and run python setup.py test in the top-level directory of the package. You can of course also run python setup.py install to install the package (perhaps invoking with sudo if you need to install to a protected location).

If running the tests under Python  $>= 3.2.3$ , remember to first set the environment variable PYTHONHASHSEED=0 to disable hash randomisation, which is needed for the tests. (The enviroment variable also needs to be set if running Python 2.x with -R. which is only available in Python 2.6.8 and later.)

Continuous integration test results are available at:

<https://travis-ci.org/vsajip/distlib/>

Coverage results are available at:

<https://coveralls.io/r/vsajip/distlib>

Note that the actual coverage is higher than that shown, because coverage under Windows is not included in the above coverage figures.

Note that the index tests are configured, by default, to use a local test server, though they can be configured to run against PyPI itself. This local test server is not bundled with distlib, but is available from:

<https://raw.github.com/vsajip/pypiserver/standalone/pypi-server-standalone.py>

This is a slightly modified version of Ralf Schmitt's [pypiserver.](https://github.com/schmir/pypiserver) To use, the script needs to be copied to the tests folder of the distlib distribution.

If the server script is not available, the tests which use it will be skipped. Naturally, this will also affect the coverage statistics.

### <span id="page-27-0"></span>**2.2.1 PYPI availability**

If PyPI is unavailable or slow, then some of the tests can fail or become painfully slow. To skip tests that might be sometimes slow, set the SKIP\_SLOW environment variable:

```
$ SKIP_SLOW=1 python setup.py test
```
on Posix, or:

```
C:\> set SKIP_SLOW=1
C:\> python setup.py test
```
on Windows.

# <span id="page-27-1"></span>**2.3 First steps**

For now, we just list how to use particular parts of the API as they take shape.

#### <span id="page-27-2"></span>**2.3.1 Using the database API**

You can use the distlib.database package to access information about installed distributions. This information is available through the following classes:

- [DistributionPath](#page-76-3), which represents a set of distributions installed on a path.
- [Distribution](#page-77-0), which represents an individual distribution, conforming to recent packaging PEPs ([PEP 440](https://www.python.org/dev/peps/pep-0440), [PEP 426](https://www.python.org/dev/peps/pep-0426), [PEP 386](https://www.python.org/dev/peps/pep-0386), [PEP 376](https://www.python.org/dev/peps/pep-0376), [PEP 345](https://www.python.org/dev/peps/pep-0345), [PEP 314](https://www.python.org/dev/peps/pep-0314) and [PEP 241](https://www.python.org/dev/peps/pep-0241)).
- [EggInfoDistribution](#page-79-2), which represents a legacy distribution in egg format.

#### <span id="page-27-3"></span>**2.3.1.1 Distribution paths**

The [Distribution](#page-77-0) and [EggInfoDistribution](#page-79-2) classes are normally not instantiated directly; rather, they are returned by querying [DistributionPath](#page-76-3) for distributions. To create a DistributionPath instance, you can do

```
>>> from distlib.database import DistributionPath
>>> dist_path = DistributionPath()
```
#### <span id="page-28-0"></span>**2.3.1.2 Querying a path for distributions**

In this most basic form, dist\_path will provide access to all non-legacy distributions on sys.path. To get these distributions, you invoke the get\_distributions() method, which returns an iterable. Let's try it:

```
>>> list(dist_path.get_distributions())
[]
```
This may seem surprising if you've just started looking at distlib, as you won't *have* any non-legacy distributions.

#### <span id="page-28-1"></span>**2.3.1.3 Including legacy distributions in the search results**

To include distributions created and installed using setuptools or distribute, you need to create the DistributionPath by specifying an additional keyword argument, like so:

**>>>** dist\_path = DistributionPath(include\_egg=**True**)

and then you'll get a less surprising result:

```
>>> len(list(dist_path.get_distributions()))
77
```
The exact number returned will be different for you, of course. You can ask for a particular distribution by name, using the get\_distribution() method:

```
>>> dist_path.get_distribution('setuptools')
<EggInfoDistribution u'setuptools' 0.6c11 at '/usr/lib/python2.7/dist-packages/
˓→setuptools.egg-info'>
```
If you want to look at a specific path other than sys.path, you specify it as a positional argument to the [DistributionPath](#page-76-3) constructor:

```
>>> from pprint import pprint
>>> special_dists = DistributionPath(['tests/fake_dists'], include_egg=True)
>>> pprint([d.name for d in special_dists.get_distributions()])
['babar',
 'choxie',
'towel-stuff',
 'grammar',
 'truffles',
 'coconuts-aster',
 'nut',
 'bacon',
 'banana',
 'cheese',
 'strawberry']
```
or, if you leave out egg-based distributions:

```
>>> special_dists = DistributionPath(['tests/fake_dists'])
>>> pprint([d.name for d in special_dists.get_distributions()])
['babar',
 'choxie',
 'towel-stuff',
 'grammar']
```
#### <span id="page-29-0"></span>**2.3.1.4 Distribution properties**

Once you have a *[Distribution](#page-77-0)* instance, you can use it to get more information about the distribution. For example:

- The metadata attribute gives access to the distribution's metadata (see *[Using the metadata and markers APIs](#page-39-0)* for more information).
- The name and version attribute shows the name and version in the format name  $(X, Y)$ .
- The key attribute holds the distribution's name in lower-case, as you generally want to search for distributions without regard to case sensitivity.

#### <span id="page-29-1"></span>**2.3.1.5 Exporting things from Distributions**

Each distribution has a dictionary of *exports*. The exports dictionary is functionally equivalent to "entry points" in distribute / setuptools.

The keys to the dictionary are just names in a hierarchical namespace delineated with periods (like Python packages, so we'll refer to them as *pkgnames* in the following discussion). The keys indicate categories of information which the distribution's author wishes to export. In each such category, a distribution may publish one or more entries.

The entries can be used for many purposes, and can point to callable code or data. A common purpose is for publishing callables in the distribution which adhere to a particular protocol.

To give a concrete example, the [Babel](http://babel.edgewall.org/) library for internationalisation support provides a mechanism for extracting, from a variety of sources, message text to be internationalised. Babel itself provides functionality to extract messages from e.g. Python and JavaScript source code, but helpfully offers a mechanism whereby providers of other sources of message text can provide their own extractors. It does this by providing a category 'babel.extractors', under which other software can register extractors for their sources. The [Jinja2](http://jinja2.pocoo.org/) template engine, for example, makes use of this to provide a message extractor for Jinja2 templates. Babel itself registers its own extractors under the same category, so that a unified view of all extractors in a given Python environment can be obtained, and Babel's extractors are treated by other parts of Babel in exactly the same way as extractors from third parties.

Any installed distribution can offer up values for any category, and a set of distributions (such as the set of installed distributions on sys.path) conceptually has an aggregation of these values.

The values associated with a category are a list of strings with the format:

name = prefix  $[ " : "]$  suffix  $] [ " " "]$  flags " $] " ]$ 

where name, prefix, and suffix are pkgnames. suffix and flags are optional and flags follow the description in *[Flag formats](#page-69-0)*.

Any installed distribution can offer up values for any category, and a set of distributions (such as the set of installed distributions on sys.path) conceptually has an aggregation of these values.

For callables, the prefix is the package or module name which contains the callable, suffix is the path to the callable in the module, and flags can be used for any purpose determined by the distribution author (for example, the extras feature in distribute / setuptools).

This entry format is used in the distlib.scripts package for installing scripts based on Python callables.

Note: In [PEP 426](https://www.python.org/dev/peps/pep-0426), the flags value is limited to a single flag representing an extra (optional set of dependencies, for optional features of a distribution).

## <span id="page-30-0"></span>**2.3.2 Distribution dependencies**

You can use the distlib.locators package to locate the dependencies that a distribution has. The distlib. database package has code which allow you to analyse the relationships between a set of distributions:

- make\_graph(), which generates a dependency graph from a list of distributions.
- get\_dependent\_dists(), which takes a list of distributions and a specific distribution in that list, and returns the distributions that are dependent on that specific distribution.
- get\_required\_dists(), which takes a list of distributions and a specific distribution in that list, and returns the distributions that are required by that specific distribution.

The graph returned by make  $q$ raph() is an instance of [DependencyGraph](#page-79-3).

## <span id="page-30-1"></span>**2.3.3 Using the locators API**

#### <span id="page-30-2"></span>**2.3.3.1 Overview**

To locate a distribution in an index, we can use the  $located$  function. This returns a potentially downloadable distribution (in the sense that it has a download URL – of course, there are no guarantees that there will actually be a downloadable resource at that URL). The return value is an instance of distlib.database. Distribution which can be queried for any distributions it requires, so that they can also be located if desired. Here is a basic example:

```
>>> from distlib.locators import locate
>>> flask = locate('flask')
>>> flask
<Distribution Flask (0.10.1) [https://pypi.org/packages/source/F/Flask/Flask-0.10.1.
˓→tar.gz]>
>>> dependencies = [locate(r) for r in flask.run_requires]
>>> from pprint import pprint
>>> pprint(dependencies)
[<Distribution Werkzeug (0.9.1) [https://pypi.org/packages/source/W/Werkzeug/Werkzeug-
\rightarrow 0.9.1.tar.gz]>,
<Distribution Jinja2 (2.7) [https://pypi.org/packages/source/J/Jinja2/Jinja2-2.7.tar.
\rightarrowgz]>,
<Distribution itsdangerous (0.21) [https://pypi.org/packages/source/i/itsdangerous/
˓→itsdangerous-0.21.tar.gz]>]
\rightarrow
```
The values in the run requires property are just strings. Here's another example, showing a little more detail:

```
>>> authy = locate('authy')
>>> authy.run_requires
set(['httplib2 (>= 0.7, < 0.8', 'simplejson'])
>>> authy
<Distribution authy (1.0.0) [http://pypi.org/packages/source/a/authy/authy-1.0.0.tar.
\rightarrowgz]>
>>> deps = [locate(r) for r in authy.run_requires]
>>> pprint(deps)
[<Distribution httplib2 (0.7.7) [http://pypi.org/packages/source/h/httplib2/httplib2-
\rightarrow 0.7.7.zip]>,
<Distribution simplejson (3.3.0) [http://pypi.org/packages/source/s/simplejson/
˓→simplejson-3.3.0.tar.gz]>]
>>>
```
Note that the constraints on the dependencies were honoured by *.* 

#### <span id="page-31-0"></span>**2.3.3.2 Under the hood**

Under the hood, *[locate\(\)](#page-88-3)* uses *locators*. Locators are a mechanism for finding distributions from a range of sources. Although the pypi subpackage has been copied from distutils2 to distlib, there may be benefits in a higherlevel API, and so the distlib.locators package has been created as an experiment. Locators are objects which locate distributions. A locator instance's get\_project() method is called, passing in a project name: The method returns a dictionary containing information about distribution releases found for that project. The keys of the returned dictionary are versions, and the values are instances of distlib.database.Distribution.

The following locators are provided:

- [DirectoryLocator](#page-85-0) this is instantiated with a base directory and will look for archives in the file system tree under that directory. Name and version information is inferred from the filenames of archives, and the amount of information returned about the download is minimal. The locator searches all subdirectories by default, but can be set to only look in the specified directory by setting the recursive keyword argument to False.
- [PyPIRPCLocator](#page-86-0). This takes a base URL for the RPC service and will locate packages using PyPI's XML-RPC API. This locator is a little slow (the scraping interface seems to work faster) and case-sensitive. For example, searching for 'flask' will throw up no results, but you get the expected results when searching from 'Flask'. This appears to be a limitation of the underlying XML-RPC API. Note that 20 versions of a project necessitate 41 network calls (one to get the versions, and two more for each version – one to get the metadata, and another to get the downloads information).
- [PyPIJSONLocator](#page-86-1). This takes a base URL for the JSON service and will locate packages using PyPI's JSON API. This locator is case-sensitive. For example, searching for 'flask' will throw up no results, but you get the expected results when searching from 'Flask'. This appears to be a limitation of the underlying JSON API. Note that unlike the XML-RPC service, only non-hidden releases will be returned.
- [SimpleScrapingLocator](#page-86-2) this takes a base URL for the site to scrape, and locates packages using a similar approach to the PackageFinder class in pip, or as documented in the setuptools documentation as the approach used by easy install.
- [DistPathLocator](#page-86-3) this takes a [DistributionPath](#page-76-3) instance and locates installed distributions. This can be used with  $AggregationgLocation$  to satisfy requirements from installed distributions before looking elsewhere for them.
- JSONLocator this uses an improved JSON metadata schema and returns data on all versions of a distribution, including dependencies, using a single network request.
- [AggregatingLocator](#page-87-1) this takes a list of other aggregators and delegates finding projects to them. It can either return the first result found (i.e. from the first aggregator in the list provided which returns a non-empty result), or a merged result from all the aggregators in the list.

There is a default locator, available at  $distlib.$  locators.default\_locator.

The locators package also contains a function,  $get\_all\_distribution\_names()$ , which retrieves the names of all distributions registered on PyPI:

```
>>> from distlib.locators import get_all_distribution_names
>>> names = get_all_distribution_names()
>>> len(names)
31905
>>>
```
This is implemented using the XML-RPC API.

Apart from JSONLocator, none of the locators currently returns enough metadata to allow dependency resolution to be carried out, but that is a result of the fact that metadata relating to dependencies are not indexed, and would require not just downloading the distribution archives and inspection of contained metadata files, but potentially also introspecting setup.py! This is the downside of having vital information only available via keyword arguments to the setup() call: hopefully, a move to fully declarative metadata will facilitate indexing it and allowing the provision of improved features.

The locators will skip binary distributions other than wheels. (.egg files are currently treated as binary distributions).

The PyPI locator classes don't yet support the use of mirrors, but that can be added in due course – once the basic functionality is working satisfactorily.

#### <span id="page-32-0"></span>**2.3.4 Using the index API**

You can use the distlib.index package to perform operations relating to a package index compatible with PyPI. This includes things like registering a project, uploading a distribution or uploading documentation.

#### <span id="page-32-1"></span>**2.3.4.1 Overview**

You access index functionality through an instance of the  $PackededX$  class. This is instantiated with the URL of the repository (which can be omitted if you want to use PyPI itself):

```
>>> from distlib.index import PackageIndex
>>> index = PackageIndex()
>>> index.url
'http://pypi.org/pypi'
```
To use a local test server, you might do this:

```
>>> index = PackageIndex('http://localhost:8080/')
```
#### <span id="page-32-2"></span>**2.3.4.2 Registering a project**

Registering a project can be done using a Metadata instance which holds the index metadata used for registering. A simple example:

```
>>> from distlib.metadata import Metadata
>>> metadata = Metadata()
>>> metadata.name = 'tatterdemalion'
>>> metadata.version = '0.1'
>>> # other fields omitted
>>> response = index.register(metadata)
```
The register() method returns an HTTP response, such as might be returned by a call to urlopen. If an error occurs, a HTTPError will be raised. Otherwise, the response.code should be 200.

#### <span id="page-32-3"></span>**2.3.4.3 Uploading a source distribution**

To upload a source distribution, you need to do the following as a minimum:

```
>>> metadata = ... # get a populated Metadata instance
>>> response = index.upload_file(metadata, archive_name)
```
The upload\_file() method returns an HTTP response or, in case of error, raises an HTTPError.

#### <span id="page-33-0"></span>**2.3.4.4 Uploading binary distributions**

When uploading binary distributions, you need to specify the file type and Python version, as in the following example:

```
>>> response = index.upload_file(metadata, archive_name,
... filetype='bdist_dumb',
... pyversion='2.6')
```
#### <span id="page-33-1"></span>**2.3.4.5 Signing a distribution**

To sign a distribution, you will typically need GnuPG. The default implementation looks for gpg or gpg2 on the path, but if not available there, you can can explicitly specify an absolute path indicating where the signing program is to be found:

**>>>** index.gpg = '/path/to/gpg'

Once this is set, you can sign the archive before uploading, as follows:

```
>>> response = index.upload_file(metadata, archive_name,
... signer='Test User',
... sign_password='secret',
                       keystore='/path/to/keys')
```
As an alternative to passing the keystore with each call, you can specify that in an instance attribute:

```
>>> index.gpg_home = '/path/to/keys'
```
The keystore is a directory which contains the GnuPG key database (files like pubring.gpg, secring.gpg, and trustdb.gpg).

When you sign a distribution, both the distribution and the signature are uploaded to the index.

#### <span id="page-33-2"></span>**2.3.4.6 Downloading files**

The [PackageIndex](#page-88-5) class contains a utility method which allows you to download distributions (and other files, such as signatures):

**>>>** index.download\_file(url, destfile, digest=**None**, reporthook=**None**)

This is similar in function to urlretrieve() in the standard library. Provide a digest if you want the call to check that the has digest of the downloaded file matches a specific value: if not provided, no matching is done. The value passed can just be a plain string in the case of an MD5 digest or, if you want to specify the hashing algorithm to use, specify a tuple such as ('sha1', '0123456789abcdef...'). The hashing algorithm must be one that's supported by the [hashlib](https://docs.python.org/3/library/hashlib.html#module-hashlib) module.

Benefits to using this method over plain urlretrieve() are:

- It will use the ssl\_verifier, if set, to ensure that the download is coming from where you think it is (see *[Verifying HTTPS connections](#page-35-0)*).
- It will compute the digest as it downloads, saving you from having to read the whole of the downloaded file just to compute its digest.

Note that the url you download from doesn't actually need to be on the index – in theory, it could be from some other site. Note that if you have an ssl\_verifier set on the index, it will perform its checks according to whichever url you supply – whether it's a resource on the index or not.

#### <span id="page-34-0"></span>**2.3.4.7 Verifying signatures**

For any archive downloaded from an index, you can retrieve any signature by just appending . asc to the path portion of the download URL for the archive, and downloading that. The index class offers a verify\_signature() method for validating a signature. If you have files 'good.bin', 'bad.bin' which are different from each other, and 'good.bin.asc' has the signature for 'good.bin', then you can verify signatures like this:

```
>>> index.verify_signature('good.bin.asc', 'good.bin', '/path/to/keys')
True
>>> index.verify_signature('good.bin.asc', 'bad.bin', '/path/to/keys')
False
```
The last argument, which is optional, specifies a directory which holds the GnuPG keys used for verification – the *keystore*. Instead of specifying the keystore location in each call, you can specify the location in an instance attribute:

**>>>** index.gpg\_home = '/path/to/keys'

If you do this, you don't need to pass the keystore location.

Note that if you don't have the gpg or gpg2 programs on the path, you may need to specify the location of the verifier program explicitly:

**>>>** index.gpg = '/path/to/gpg'

#### **Some caveats about verified signatures**

In order to be able to perform signature verification, you'll have to ensure that the public keys of whoever signed those distributions are in your key store. However, having these keys shouldn't give you a false sense of security; unless you can be sure that those keys actually belong to the people or organisations they purport to represent, the signature has no real value, even if it is verified without error. For you to be able to trust a key, it would need to be signed by someone you trust, who vouches for it – and this requires there to be either a signature from a valid certifying authority (e.g. Verisign, Thawte etc.) or a [Web of Trust](http://wikipedia.org/wiki/Web_of_trust) around the keys that you want to rely on.

An index may itself countersign distributions (so *it* deals with the keys of the distribution publishers, but you need only deal with the public signing key belonging to the index). If you trust the index, you can trust the verified signature if it's signed by the index.

#### <span id="page-34-1"></span>**2.3.4.8 Uploading documentation**

To upload documentation, you need to specify the metadata and the directory which is the root of the documentation (typically, if you use Sphinx to build your documentation, this will be something like  $\langle \text{proof} | \text{occ}\rangle/\text{docs}/\langle \text{build}\rangle$ html):

**>>>** response = index.upload\_documentation(metadata, doc\_dir)

The upload\_documentation() method returns an HTTP response or, in case of error, raises an HTTPError. The call will zip up the entire contents of the passed directory  $\text{doc\_dir}$  and upload the zip file to the index.

#### <span id="page-34-2"></span>**2.3.4.9 Authentication**

Operations which update the index (all of the above) will require authenticated requests. You can specify a username and password to use for requests sent to the index:

**>>>** index.username = 'test' **>>>** index.password = 'secret'

For your convenience, these will be automatically read from any .  $p$ ypirc file which you have; if it contains entries for multiple indexes, a repository key in .pypirc must match index.url to identify which username and password are to be read from .pypirc. Note that to ensure compatibility, distlib uses distutils code to read the .pypirc configuration. Thus, given the .pypirc file:

```
[distutils]
index-servers =
   pypi
    test
[pypi]
username: me
password: my_strong_password
[test]
repository: http://localhost:8080/
username: test
password: secret
```
you would see the following:

```
>>> index = PackageIndex()
>>> index.username
'me'
>>> index.password
'my_strong_password'
>>> index = PackageIndex('http://localhost:8080/')
>>> index.username
'test'
>>> index.password
'secret'
```
#### <span id="page-35-0"></span>**2.3.4.10 Verifying HTTPS connections**

Although Python has full support for SSL, it does not, by default, verify SSL connections to servers. That's because in order to do so, a set of certificates which certify the identity of the server needs to be provided (see [the relevant Python](http://docs.python.org/3/library/ssl.html#certificates) [documentation](http://docs.python.org/3/library/ssl.html#certificates) for details).

Support for verifying SSL connections is provided in distlib through a handler, distlib.util.HTTPSHandler. To use it, set the ssl\_verifier attribute of the index to a suitably configured instance. For example:

```
>>> from distlib.util import HTTPSHandler
>>> verifier = HTTPSHandler('/path/to/root/certs.pem')
>>> index.ssl_verifier = verifier
```
By default, the handler will attempt to match domains, including wildcard matching. This means that (for example) you access foo.org or www.foo.org which have a certificate for  $\star$ .foo.org, the domains will match. If the domains don't match, the handler raises a CertificateError (a subclass of [ValueError](https://docs.python.org/3/library/exceptions.html#ValueError)).

Domain mismatches can, however, happen for valid reasons. Say a hosting server bar.com hosts www.foo.org, which we are trying to access using SSL. If the server holds a certificate for www.foo.org, it will present it to the client, as long as both support [Server Name Indication \(SNI\).](http://wikipedia.org/wiki/Server_Name_Indication) While distlib supports SNI where Python supports
it, Python 2.x does not include SNI support. For this or some other reason , you may wish to turn domain matching off. To do so, instantiate the verifier like this:

**>>>** verifier = HTTPSHandler('/path/to/root/certs.pem', **False**)

#### **Ensuring that** *only* **HTTPS connections are made**

You may want to ensure that traffic is *only* HTTPS for a particular interaction with a server – for example:

- Deal with a Man-In-The-Middle proxy server which listens on port 443 but talks HTTP rather than HTTPS
- Deal with situations where an index page obtained via HTTPS contains links with a scheme of http rather than https.

To do this, instead of using HTTPSHandler as shown above, use the HTTPSOnlyHandler class instead, which disallows any HTTP traffic. It's used in the same way as HTTPSHandler:

```
>>> from distlib.util import HTTPSOnlyHandler
>>> verifier = HTTPSOnlyHandler('/path/to/root/certs.pem')
>>> index.ssl_verifier = verifier
```
Note that with this handler, you can't make *any* HTTP connections at all - it will raise URLError if you try.

#### **Getting hold of root certificates**

At the time of writing, you can find a file in the appropriate format on the [cURL website.](http://curl.haxx.se/docs/caextract.html) Just download the cacert. pem file and pass the path to it when instantiating your verifier.

#### **2.3.4.11 Saving a default configuration**

If you don't have a .pypirc file but want to save one, you can do this by setting the username and password and calling the save\_configuration() method:

```
>>> index = PackageIndex()
>>> index.username = 'fred'
>>> index.password = 'flintstone'
>>> index.save_configuration()
```
This will use distutils code to save a default .pypirc file which specifies a single index – PyPI – with the specified username and password.

#### **2.3.4.12 Searching PyPI**

You can use the [search\(\)](#page-90-0) method of [PackageIndex](#page-88-0) to search for distributions on PyPI:

```
>>> index = PackageIndex()
>>> from pprint import pprint
>>> pprint(index.search('tatterdema'))
[{'_pypi_ordering': 0,
  'name': 'tatterdemalion',
  'summary': 'A dummy distribution',
  'version': '0.1.0'}]
```
If a string is specified, just the name is searched for. Alternatively, you can specify a dictionary of attributes to search for, along with values to match. For example:

```
>>> pprint(index.search({'summary': 'dummy'}))
[{'_pypi_ordering': 5,
  'name': 'collective.lorem',
  'summary': 'A package that provides dummy content generation.',
  'version': '0.2.3'},
 {'_pypi_ordering': 7,
  'name': 'collective.loremipsum',
 'summary': 'Creates dummy content with populated Lorem Ipsum.',
  'version': '0.8'},
 {'_pypi_ordering': 1,
  'name': 'cosent.dummypackage',
  'summary': 'A dummy package for buildtools testing',
  'version': '0.4'},
 {'_pypi_ordering': 0,
  'name': 'django-dummyimage',
  'summary': 'Dynamic Dummy Image Generator For Django!',
  'version': '0.1.1'},
 {'_pypi_ordering': 1,
 'name': 'django-plainpasswordhasher',
  'summary': 'Dummy (plain text) password hashing for Django.',
  'version': '0.2'},
 {'_pypi_ordering': 2,
  'name': 'django-plainpasswordhasher',
  'summary': 'Dummy (plain text) password hashing for Django.',
  'version': '0.3'},
 {'_pypi_ordering': 1,
  'name': 'dummycache',
  'summary': 'A dummy in-memory cache for development and testing. (Not recommended,
˓→for production use.)',
 'version': '0.0.2'},
 {'_pypi_ordering': 0,
 'name': 'dummy-txredis',
 'summary': 'Dummy txRedis client and factory.',
 'version': '0.5'},
 {'_pypi_ordering': 7,
  'name': 'eea.eggmonkeytesttarget',
  'summary': 'A dummy package to test eea.eggmonkey',
  'version': '5.7'},
 {'_pypi_ordering': 8,
  'name': 'invewrapper',
  'summary': 'dummy/transitional package that depends on "pew"',
  'version': '0.1.8'},
 {'_pypi_ordering': 0,
  'name': 'monoprocessing',
  'summary': 'A dummy implementation of multiprocessing.Pool',
  'version': '0.1'},
 {'_pypi_ordering': 0,
  'name': 'myFun',
  'summary': 'This is a dummy function which prints given list data.',
  'version': '1.0.0'},
 {'_pypi_ordering': 0,
  'name': 'ReadableDict-a-dict-without-brackets',
  'summary': 'provides a dummy implementation of a dict without brackets',
  'version': '0.0'},
 {'_pypi_ordering': 4,
```

```
'name': 'setuptools_dummy',
 'summary': 'Setuptools Dummy Filefinder',
 'version': '0.1.0.4'},
{'_pypi_ordering': 0,
 'name': 'tatterdemalion',
 'summary': 'A dummy distribution',
 'version': '0.1.0'}]
```
If you specify multiple attributes, then the search returns the intersection of matches – an and operation:

```
>>> pprint(index.search({'summary': 'dummy', 'name': 'ta'}))
[{'_pypi_ordering': 7,
  'name': 'eea.eggmonkeytesttarget',
  'summary': 'A dummy package to test eea.eggmonkey',
  'version': '5.7'},
 {'_pypi_ordering': 0,
  'name': 'tatterdemalion',
  'summary': 'A dummy distribution',
  'version': '0.1.0'}]
```
If you want a union of matches – an  $\circ$ r operation – specify a second argument to the  $PackagerIndex$ . search() method with the value 'or':

```
>>> pprint(index.search({'version': '2013.9', 'name': 'pytzp'}, 'or'))
[{'_pypi_ordering': 65,
  'name': 'pytz',
  'summary': 'World timezone definitions, modern and historical',
  'version': '2013.9'},
 {'_pypi_ordering': 2,
  'name': 'pytzpure',
  'summary': 'A pure-Python version of PYTZ (timezones).',
  'version': '0.2.4'}]
```
The search functionality makes use of PyPI's XML-RPC interface, so it will only work for indexes which supply a compatible implementation. The following search attributes are currently supported:

- name
- version
- stable version
- author
- author\_email
- maintainer
- maintainer email
- home\_page
- license
- summary
- description
- keywords
- platform
- download\_url
- classifiers (list of classifier strings)
- project\_url
- docs\_url (URL of the pythonhosted.org docs if they've been supplied)

### **2.3.5 Using the metadata and markers APIs**

The metadata API is exposed through a Metadata class. This class can read and write metadata files complying with any of the defined versions: 1.0 ([PEP 241](https://www.python.org/dev/peps/pep-0241)), 1.1 ([PEP 314](https://www.python.org/dev/peps/pep-0314)), 1.2 ([PEP 345](https://www.python.org/dev/peps/pep-0345)) and 2.0 ([PEP 426](https://www.python.org/dev/peps/pep-0426)). It implements methods to parse and write metadata files.

#### **2.3.5.1 Instantiating metadata**

You can simply instantiate a Metadata instance and start populating it:

```
>>> from distlib.metadata import Metadata
>>> md = Metadata()
>>> md.name = 'foo'
>>> md.version = '1.0'
```
An instance so created may not be valid unless it has some minimal properties which meet certain constraints, as specified in [PEP 426.](http://www.python.org/dev/peps/pep-0426/#core-metadata)

These constraints aren't applicable to legacy metadata. Therefore, when creating Metadata instances to deal with such metadata, you can specify the scheme keyword when creating the instance:

**>>>** legacy\_metadata = Metadata(scheme='legacy')

The term 'legacy' is somewhat ambiguous, as it could refer to either the metadata format (legacy => key-value, nonlegacy =< JSON as described in [PEP 426](https://www.python.org/dev/peps/pep-0426)) or the version specification (legacy => setuptools-compatible, non-legacy => as described in [PEP 440](https://www.python.org/dev/peps/pep-0440)). In this case, it refers to the version scheme and *not* the metadata format. Legacy metadata is also subject to constraints, but they are less stringent (for example, the name and version number are less constrained).

Whether dealing with current or legacy metadata. an instance's validate() method can be called to ensure that the metadata has no missing or invalid data. This raises a DistlibException (either MetadataMissingError or MetadataInvalidError) if the metadata isn't valid.

You can initialise an instance with a dictionary which conforms to [PEP 426](https://www.python.org/dev/peps/pep-0426) using the following form:

```
>>> metadata = Metadata(mapping=a_dictionary)
```
#### **2.3.5.2 Reading metadata from files and streams**

The Metadata class can be instantiated with the path of the metadata file. Here's an example with legacy metadata:

```
>>> from distlib.metadata import Metadata
>>> metadata = Metadata(path='PKG-INFO')
>>> metadata.name
'CLVault'
>>> metadata.version
'0.5'
```

```
>>> metadata.run_requires
['keyring']
```
Instead of using the path keyword argument to specify a file location, you can also specify a fileobj keyword argument to specify a file-like object which contains the data.

#### **2.3.5.3 Writing metadata to paths and streams**

Writing metadata can be done using the write method:

```
>>> metadata.write(path='/to/my/pydist.json')
```
You can also specify a file-like object to write to, using the fileobj keyword argument.

#### **2.3.5.4 Using markers**

Environment markers are implemented in the distlib.markers package and accessed via a single function, interpret().

See [PEP 426](http://www.python.org/dev/peps/pep-0426/#environment-markers) for more information about environment markers. The interpret () function takes a string argument which represents a Boolean expression, and returns either True or False:

```
>>> from distlib.markers import interpret
>>> interpret('python_version >= "1.0"')
True
```
You can pass in a context dictionary which is checked for values before the environment:

```
>>> interpret('python_version >= "1.0"', {'python_version': '0.5'})
False
```
You won't normally need to work with markers in this way – they are dealt with by the Metadata and [Distribution](#page-77-0) logic when needed.

### **2.3.6 Using the resource API**

You can use the distlib.resources package to access data stored in Python packages, whether in the file system or .zip files. Consider a package which contains data alongside Python code:

```
foofoo
 bar
     bar_resource.bin
      - baz.py
    __init__.py
  - foo resource.bin
    \_init.py
   nested
   nested_resource.bin
```
#### **2.3.6.1 Access to resources in the file system**

You can access these resources like so:

```
>>> from distlib.resources import finder
>>> f = finder('foofoo')
>>> r = f.find('foo_resource.bin')
>>> r.is_container
False
>>> r.size
10
>>> r.bytes
b'more_data\n'
>>> s = r.as_stream()
>>> s.read()
b'more_data\n'
>>> s.close()
>>> r = f.find('nested')
>>> r.is_container
True
>>> r.resources
{'nested_resource.bin'}
>>> r = f.find('nested/nested_resource.bin')
>>> r.size
12
>>> r.bytes
b'nested data\n'
>>> f = finder('foofoo.bar')
>>> r = f.find('bar_resource.bin')
>>> r.is_container
False
>>> r.bytes
b'data\n'
```
#### **2.3.6.2 Access to resources in the .zip files**

It works the same way if the package is in a .zip file. Given the zip file  $f \circ \circ \circ$ .zip:

```
$ unzip -l foo.zip
Archive: foo.zip
 Length Date Time Name
 --------- ---------- ----- ----
     10 2012-09-20 21:34 foo/foo_resource.bin
      8 2012-09-20 21:42 foo/__init__.py
     14 2012-09-20 21:42 foo/bar/baz.py
      8 2012-09-20 21:42 foo/bar/__init__.py
      5 2012-09-20 21:33 foo/bar/bar_resource.bin
--------- -------
     45 5 files
```
You can access its resources as follows:

```
>>> import sys
>>> sys.path.append('foo.zip')
>>> from distlib.resources import finder
>>> f = finder('foo')
>>> r = f.find('foo_resource.bin')
>>> r.is_container
False
>>> r.size
```
10 **>>>** r.bytes 'more\_data\n'

and so on.

#### **2.3.6.3 Iterating over resources**

You can iterate over resources as shown in the following example:

```
>>> from distlib.resources import finder
>>> f = finder('foofoo')
>>> iterator = f.iterator('')
>>> for r in iterator: print('%-20s %s' % (r.name, r.is_container))
...
                  True
foo_resource.bin False
__init__.py False
bar True
bar/bar_resource.bin False
bar/baz.py False
bar/__init__.py False
nested True
nested/nested_resource.bin False
```
It works with zipped resources, too:

```
>>> import sys
>>> sys.path.append('foo.zip')
>>> from distlib.resources import finder
>>> f = finder('foo')
>>> iterator = f.iterator('')
>>> for r in iterator: print('%-20s %s' % (r.name, r.is_container))
...
                  True
foo_resource.bin False
__init__.py False
bar True
bar/bar_resource.bin False
bar/baz.py False
bar/__init__.py False
```
### **2.3.7 Using the scripts API**

You can use the distlib.scripts API to install scripts. Installing scripts is slightly more involved than just copying files:

- You may need to adjust shebang lines in scripts to point to the interpreter to be used to run scripts. This is important in virtual environments (venvs), and also in other situations where you may have multiple Python installations on a single computer.
- On Windows, on systems where the [PEP 397](https://www.python.org/dev/peps/pep-0397) launcher isn't installed, it is not easy to ensure that the correct Python interpreter is used for a script. You may wish to install native Windows executable launchers which run the correct interpreter, based on a shebang line in the script.

#### **2.3.7.1 Specifying scripts to install**

To install scripts, create a  $ScriptMake$  instance, giving it the source and target directories for scripts:

```
>>> from distlib.scripts import ScriptMaker
>>> maker = ScriptMaker(source_dir, target_dir)
```
You can then install a script foo.py like this:

```
>>> maker.make('foo.py')
```
The string passed to make can take one of the following forms:

- A filename, relative to the source directory for scripts, such as  $f \circ \phi$ , by or subdir/bar.py.
- A reference to a callable, given in the form:

name = some\_package.some\_module:some\_callable [flags]

where the *flags* part is optional.

For more information about flags, see *[Flag formats](#page-69-0)*.

Note that this format is exactly the same as for export entries in a distribution (see *[Exporting things from](#page-29-0) [Distributions](#page-29-0)*).

When this form is passed to the  $ScriptMakeer.make()$  method, a Python stub script is created with the appropriate shebang line and with code to load and call the specified callable with no arguments, returning its value as the return code from the script.

You can pass an optional options dictionary to the make () method. This is meant to contain options which control script generation. There are two options currently in use:

gui: This Boolean value, if True, indicates on Windows that a Windows executable launcher (rather than a launcher which is a console application) should be used. (This only applies if add\_launchers is true.)

interpreter\_args: If provided, this should be a list of strings which are added to the shebang line following the interpreter. If there are values with spaces, you will need to surround them with double quotes.

Note: Use of this feature may affect portability, since POSIX does not standardise how these arguments are passed to the interpreter (see [https://en.wikipedia.org/wiki/Shebang\\_line#Portability](https://en.wikipedia.org/wiki/Shebang_line#Portability) for more information).

For example, you can pass { 'qui': True } to generate a windowed script.

#### **2.3.7.2 Wrapping callables with scripts**

Let's see how wrapping a callable works. Consider the following file:

```
$ cat scripts/foo.py
  def main():
    print('Hello from foo')
def other_main():
    print('Hello again from foo')
we can try wrapping ``main`` and ``other_main`` as callables::
```

```
>>> from distlib.scripts import ScriptMaker
  >>> maker = ScriptMaker('scripts', '/tmp/scratch')
  >>> maker.make_multiple(('foo = foo:main', 'bar = foo:other_main'))
   ['/tmp/scratch/foo', '/tmp/scratch/bar']
  >>>
we can inspect the resulting scripts. First, ``foo``::
$ ls /tmp/scratch/
bar foo
 $ cat /tmp/scratch/foo
#!/usr/bin/python
if name == ' main ':import sys, re
    def _resolve(module, func):
        __import__(module)
        mod = sys.modules[module]
        parts = func.split('.'')result = getattr(mod, parts.pop(0))
         for p in parts:
            result = qetattr(result, p)
         return result
    try:
         sys.argv[0] = re.sub('-script.pyw?; '', sys.argv[0])
        func = _resolve('foo', 'main')
        rc = func() # None interpreted as 0
     except Exception as e: # only supporting Python >= 2.6
         sys.stderr.write('%s\n' % e)
         rc = 1sys.exit(rc)
```
The other script, bar, is different only in the essentials:

```
$ diff /tmp/scratch/foo /tmp/scratch/bar
16c16
< func = _resolve('foo', 'main')
---
> func = _resolve('foo', 'other_main')
```
# **2.3.7.3 Specifying a custom executable for shebangs**

You may need to specify a custom executable for shebang lines. To do this, set the executable attribute of a [ScriptMaker](#page-82-0) instance to the absolute Unicode path of the executable which you want to be written to the shebang lines of scripts. If not specified, the executable running the  $ScriptMakeer$  code is used. If the value has spaces, you should surround it with double quotes. You can use the  $enquote\_executable()$  function for this.

Changed in version 0.3.1: The [enquote\\_executable\(\)](#page-84-0) function was an internal function \_enquote\_executable() in earlier versions.

For relocatable .exe files under Windows, you can specify the location of the python executable relative to the script by putting *<launcher\_dir>* as the beginning of the executable path. Since windows places *python.exe* in the root install directory and the application scripts in the *Scripts* subdirectory, setting maker.executable  $=$ 

 $r$ "<launcher dir>\..\python.exe" will allow you to move a python installation which is installed together with an application to a different path or a different machine and the .exe files will still run.

#### **2.3.7.4 Generating variants of a script**

When installing a script  $\epsilon$  oo, it is not uncommon to want to install version-specific variants such as  $\epsilon$  oo 3 or  $\epsilon$  oo -3. 2. You can control exactly which variants of the script get written through the *[ScriptMaker](#page-82-0)* instance's variants attribute. This defaults to set ( $('', 'X.Y')$ ), which means that by default a script foo would be installed as foo and foo-3.2 under Python 3.2. If the value of the variants attribute were set ( $('', 'X', 'X,Y'))$ ) then the foo script would be installed as foo, food and foo-3.2 when run under Python 3.2.

Note: If you need to generate variants for a different version of Python than the one running the  $S$ criptMaker code, set the version\_info attribute of the *[ScriptMaker](#page-82-0)* instance to a 2-tuple holding the major and minor version numbers of the target Python version.

New in version 0.3.1.

#### **2.3.7.5 Avoiding overwriting existing scripts**

In some scenarios, you might overwrite existing scripts when you shouldn't. For example, if you use Python 2.7 to install a distribution with script foo in the user site (see [PEP 370](https://www.python.org/dev/peps/pep-0370)), you will write (on POSIX) scripts  $\sim$  /. local/  $bin/$ foo and  $\sim$ /.local/bin/foo-2.7. If you then install the same distribution with Python 3.2, you would write (on POSIX) scripts  $\sim$ /.local/bin/foo and  $\sim$ /.local/bin/foo-3.2. However, by overwriting the  $\sim$ /.local/bin/foo script, you may prevent verification or removal of the 2.7 installation to fail, because the overwritten file may be different (and so have a different hash from what was computed during the 2.7 installation).

To control overwriting of generated scripts this way, you can use the clobber attribute of a  $S$ criptMaker instance. This is set to False by default, which prevents overwriting; to force overwriting, set it to True.

#### **2.3.7.6 Generating windowed scripts on Windows**

The make() and make multiple() methods take an optional second options argument, which can be used to control script generation. If specified, this should be a dictionary of options. Currently, only the value for the gui key in the dictionary is inspected: if True, it generates scripts with .pyw extensions (rather than .py) and, if add\_launchers is specified as True in the [ScriptMaker](#page-82-0) instance, then (on Windows) a windowed native executable launcher is created (otherwise, the native executable launcher will be a console application).

# **2.3.8 Using the version API**

#### **2.3.8.1 Overview**

The NormalizedVersion class implements a [PEP 426](https://www.python.org/dev/peps/pep-0426) compatible version:

```
>>> from distlib.version import NormalizedVersion
>>> v1 = NormalizedVersion('1.0')
>>> v2 = NormalizedVersion('1.0a1')
>>> v3 = NormalizedVersion('1.0b1')
>>> v4 = NormalizedVersion('1.0c1')
>>> v5 = NormalizedVersion('1.0.post1')
>>>
```
These sort in the expected order:

```
>>> v2 < v3 < v4 < v1 < v5
True
>>>
```
You can't pass any old thing as a version number:

```
>>> NormalizedVersion('foo')
Traceback (most recent call last):
File "<stdin>", line 1, in <module>
File "distlib/version.py", line 49, in __init_
self._parts = parts = self.parse(s)
File "distlib/version.py", line 254, in parse
def parse(self, s): return normalized_key(s)
File "distlib/version.py", line 199, in normalized_key
raise UnsupportedVersionError(s)
distlib.version.UnsupportedVersionError: foo
>>>
```
#### **2.3.8.2 Matching versions against constraints**

The NormalizedMatcher is used to match version constraints against versions:

```
>>> from distlib.version import NormalizedMatcher
>>> m = NormalizedMatcher('foo (1.0b1)')
>>> m
NormalizedMatcher('foo (1.0b1)')
>>> [m.match(v) for v in v1, v2, v3, v4, v5]
[False, False, True, False, False]
>>>
```
Specifying 'foo  $(1.0b1)$ ' is equivalent to specifying 'foo  $(==1.0b1)$ ', i.e. only the exact version is matched. You can also specify inequality constraints:

```
>>> m = NormalizedMatcher('foo (<1.0c1)')
>>> [m.match(v) for v in v1, v2, v3, v4, v5]
[False, True, True, False, False]
>>>
```
and multiple constraints:

```
>>> m = NormalizedMatcher('foo (>= 1.0b1, <1.0.post1)')
>>> [m.match(v) for v in v1, v2, v3, v4, v5]
[True, False, True, True, False]
>>>
```
You can do exactly the same thing as above with setuptools/ distribute version numbering (use LegacyVersion and LegacyMatcher) or with semantic versioning (use SemanticVersion and SemanticMatcher). However, you can't mix and match versions of different types:

```
>>> from distlib.version import SemanticVersion, LegacyVersion
>>> nv = NormalizedVersion('1.0.0')
>>> lv = LegacyVersion('1.0.0')
>>> sv = SemanticVersion('1.0.0')
>>> lv == sv
```

```
Traceback (most recent call last):
File "<stdin>", line 1, in <module>
File "distlib/version.py", line 61, in _eq_
self._check_compatible(other)
File "distlib/version.py", line 58, in _check_compatible
raise TypeError('cannot compare %r and %r' % (self, other))
TypeError: cannot compare LegacyVersion('1.0.0') and SemanticVersion('1.0.0')
>>> nv == sv
Traceback (most recent call last):
File "<stdin>", line 1, in <module>
File "distlib/version.py", line 61, in eq_
self._check_compatible(other)
File "distlib/version.py", line 58, in _check_compatible
raise TypeError('cannot compare %r and %r' % (self, other))
TypeError: cannot compare NormalizedVersion('1.0.0') and SemanticVersion('1.0.0')
>>>
```
# **2.3.9 Using the wheel API**

You can use the distlib. wheel package to build and install from files in the Wheel format, defined in [PEP 427](https://www.python.org/dev/peps/pep-0427).

#### **2.3.9.1 Building wheels**

Building wheels is straightforward:

```
from distlib.wheel import Wheel
wheel = Wheeler()# Set the distribution's identity
wheel.name = 'name_of_distribution'
wheel.version = '0.1'
# Indicate where the files to go in the wheel are to be found
paths = {
    'prefix': '/path/to/installation/prefix',
    'purelib': '/path/to/purelib', # only one of purelib
   'platlib': '/path/to/platlib', # or platlib should be set
   'scripts': '/path/to/scripts',
   'headers': '/path/to/headers',
    'data': '/path/to/data',
}
wheel.dirname = '/where/you/want/the/wheel/to/go'
# Now build
wheel.build(paths)
```
If the 'data', 'headers' and 'scripts' keys are absent, or point to paths which don't exist, nothing will be added to the wheel for these categories. The 'prefix' key and one of 'purelib' or 'platlib' *must* be provided, and the paths referenced should exist.

#### **2.3.9.2 Customising tags during build**

By default, the build() method will use default tags depending on whether or not the build is a pure-Python build:

- For a pure-Python build, the pyver will be set to pyXY where XY is the version of the building Python. The abi tag will be none and the arch tag will be any.
- For a build which is not pure-Python (i.e. contains C code), the pyver will be set to e.g. cpXY, and the abi and arch tags will be set according to the building Python.

If you want to override these default tags, you can pass a  $t \text{ and } t \text{ is parameter to the build}$  () method which has the tags you want to declare. For example, for a pure build where we know that the code in the wheel will be compatible with the major version of the building Python:

```
from wheel import PYVER
tags = {
    'pyver': [PYVER[:-1], PYVER],
}
wheel.build(paths, tags)
```
This would set the pyver tags to be pyX.pyXY where X and Y relate to the building Python. You can similarly pass values using the abi and arch keys in the tags dictionary.

#### **2.3.9.3 Specifying a wheel's version**

You can also specify a particular "Wheel-Version" to be written to the wheel metadata of a wheel you're building. Simply pass a (major, minor) tuple in the wheel\_version keyword argument to build(). If not specified, the most recent version supported is written.

#### **2.3.9.4 Installing from wheels**

Installing from wheels is similarly straightforward. You just need to indicate where you want the files in the wheel to be installed:

```
from distlib.wheel import Wheel
from distlib.scripts import ScriptMaker
wheel = Wheel('/path/to/my_dist-0.1-py32-none-any.whl')
# Indicate where the files in the wheel are to be installed to.
# All the keys should point to writable paths.
paths = {
   'prefix': '/path/to/installation/prefix',
   'purelib': '/path/to/purelib',
   'platlib': '/path/to/platlib',
   'scripts': '/path/to/scripts',
   'headers': '/path/to/headers',
    'data': '/path/to/data',
}
maker = ScriptMaker(None, None)
# You can specify a custom executable in script shebang lines, whether
# or not to install native executable launchers, whether to do a dry run
# etc. by setting attributes on the maker, wither when creating it or
# subsequently.
```

```
Now install. The method accepts optional keyword arguments:
#
# - A 'warner'' argument which, if specified, should be a callable that
# will be called with (software_wheel_version, file_wheel_version) if
    they differ. They will both be in the form (major_ver, minor_ver).
#
# - A ``lib_only`` argument which indicates that only the library portion
# of the wheel should be installed - no scripts, header files or
# non-package data.
wheel.install(paths, maker)
```
Only one of the purelib or platlib paths will actually be written to (assuming that they are different, which isn't often the case). Which one it is depends on whether the wheel metadata declares that the wheel contains pure Python code.

#### **2.3.9.5 Verifying wheels**

You can verify that a wheel's contents match the declared contents in the wheel's RECORD entry, by calling the verify() method. This will raise a DistlibException if a size or digest mismatch is found.

#### **2.3.9.6 Modifying wheels**

Note: In an ideal world one would not need to modify wheels, but in the short term there might be a need to do so (for example, to add dependency information which is missing). If you are working with wheels on your own projects, you *shouldn't* use the method described here, as you will have full control of the wheels you build yourself. However, if you are working with third party wheels which you don't build yourself but you need to modify in some way, then the approach described below might be useful.

You can update existing wheels with distlib by calling the update() method of a wheel. This is called as follows:

modified = wheel.update(modifier, dest\_dir, \*\*kwargs)

where the modifier is a callable which you specify, and kwargs are options you want to pass to it (currently, the update() method passes kwargs unchanged to the modifier). The dest\_dir argument indicates where you want any new wheel to be written - it is optional and if not specified, *the existing wheel will be overwritten*.

The update () method extracts the entire contents of the wheel to a temporary location, and then calls modifier as follows:

modified = modifier(path\_map, \*\*kwargs)

where  $path\_map$  is a dictionary mapping archive paths to the location of the corresponding extracted archive entry, and kwargs is whatever was passed to the update method. If the modifier returns True, a new wheel is built from the (possibly updated) contents of path\_map and its path name. The passed path\_map will contain all of the wheel's entries other than the RECORD entry (which will be recreated if a new wheel is built).

For example, if you wanted to add numpy as a dependency in a scipy wheel, you might do something like this:

```
def add_numpy_dependency(path_map, **kwargs):
   mdpath = path_map['scipy-0.11.dist-info/pydist.json']
   md = Metadata(path=mdpath)
   md.add_requirements(['numpy'])
   md.write(path=mdpath)
   return True
wheel = Wheelerscipy-0.11-py27-abi3-linux_x86_64.whl')wheel.update(add_numpy_dependency)
```
In the above example, the modifier doesn't actually use kwargs, but you could pass useful information which can be used to control the modifier's operation. For example, you might make the function work with other distributions than scipy, or other versions of scipy:

```
def add_numpy_dependency(path_map, **kwargs):
   name = kwargs.get('name', 'scipy')
   version = kwargs.get('version', '0.11')
   key = '%s-%s.dist-info/pydist.json' % (name, version)
   mdpath = path_map[key]
   md = Metadata(path=mdpath)
   md.add_requirements(['numpy'])
   md.write(path=mdpath)
   return True
```
#### **2.3.9.7 Mounting wheels**

One of Python's perhaps under-used features is zipimport, which gives the ability to import Python source from .zip files. Since wheels are .zip files, they can sometimes be used to provide functionality without needing to be installed. Whereas .zip files contain no convention for indicating compatibility with a particular Python, wheels *do* contain this compatibility information. Thus, it is possible to check if a wheel can be directly imported from, and the wheel support in distlib allows you to take advantage of this using the mount() and unmount() methods. When you mount a wheel, its absolute path name is added to sys.path, allowing the Python code in it to be imported. (A DistlibException is raised if the wheel isn't compatible with the Python which calls the mount() method.)

The mount() method takes an optional keyword parameter append which defaults to False, meaning the a mounted wheel's pathname is added to the beginning of sys.path. If you pass True, the pathname is appended to sys.path.

The mount () method goes further than just enabling Python imports – any C extensions in the wheel are also made available for import. For this to be possible, the wheel has to be built with additional metadata about extensions – a JSON file called EXTENSIONS which serialises an extension mapping dictionary. This maps extension module names to the names in the wheel of the shared libraries which implement those modules.

Running unmount () on the wheel removes its absolute pathname from sys.path and makes its C extensions, if any, also unavailable for import.

Note: The C extension mounting functionality may not work in all cases, though it should work in a useful subset of cases. Use with care. Note that extension information is currently only available in wheels built using distil – for wheels built using e.g. pip, this note will not apply, because C extensions will never be available for import.

- There might be subtle differences in binary compatibility between the extension and the running Python, because the compatibility tag framework currently does not capture all the relevant ABI information. This is a situation which can be expected to improve over time.
- If the extension uses custom dynamically linked libraries which are bundled with the extension, it may not be found by the dynamic loading machinery, for reasons that are platform-dependent. In such cases, you should

have a good understanding of how dynamic loading works on your platforms, before taking advantage of this feature.

#### **2.3.9.8 Using vanilla pip to build wheels for existing distributions on PyPI**

Although work is afoot to add wheel support to pip, you don't need this to build wheels for existing PyPI distributions if you use distlib. The following script shows how you can use an unpatched, vanilla pip to build wheels:

```
#!/usr/bin/env python
# -*- coding: utf-8 -*-
#
# Copyright (C) 2013 Vinay Sajip. License: MIT
#
import logging
import optparse # for 2.6
import os
import re
import shutil
import subprocess
import sys
import tempfile
logger = logging.getLogger('wheeler')
from distlib.compat import configparser, filter
from distlib.database import DistributionPath, Distribution, make_graph
from distlib.locators import (JSONLocator, SimpleScrapingLocator,
                              AggregatingLocator, DependencyFinder)
from distlib.manifest import Manifest
from distlib.metadata import Metadata
from distlib.util import parse_requirement, get_package_data
from distlib.wheel import Wheel
EGG_INFO_RE = re.compile(r'(-py\d\.\d)?\.egg-info', re.I)
INSTALLED_DISTS = DistributionPath(include_egg=True)
def get_requirements(data):
   lines = []
    for line in data.splitlines():
       line = line.strip()
       if not line or line[0] == '#':
            continue
       lines.append(line)
   reqts = []extras = \{\}result = {'install': reqts, 'extras': extras}
    for line in lines:
        if line[0] != '[':
            reqts.append(line)
        else:
           i = line.find(']'', 1)if i < 0:
                raise ValueError('unrecognised line: %r' % line)
```

```
extra = line[1:i]extras[extra] = reqts = []
   return result
def convert_egg_info(libdir, prefix, options):
   files = os.listdir(libdir)
   ei = list(filter(lambda d: d.endswith('.egg-info'), files))[0]
   olddn = os.path.join(libdir, ei)
   di = EGG_INFO_RE.sub('.dist-info', ei)
   newdn = os.path.join(libdir, di)
   os.rename(olddn, newdn)
   if options.compatible:
       renames = \{\}else:
       renames = {
           'entry_points.txt': 'EXPORTS',
       }
    excludes = set(['SOURCES.txt', \# of no interest in/post WHEEL
        'installed-files.txt', # replaced by RECORD, so not needed
        'requires.txt', # added to METADATA, so not needed
        'PKG-INFO', \# replaced by METADATA
       'not-zip-safe', # not applicable
   ])
   files = os.listdir(newdn)
   metadata = mdname = reqts = None
   for oldfn in files:
       pn = os.path.join(newdn, oldfn)
       if oldfn in renames:
           os.rename(pn, os.path.join(newdn, renames[oldfn]))
       else:
           if oldfn == 'requires.txt':
               with open(pn, 'r') as f:
                   reqts = get_requirements(f.read())
           elif oldfn == 'PKG-INFO':
               metadata = Metadata(path=pn)
               pd = get_package_data(metadata.name, metadata.version)
               metadata = Metadata(mapping=pd['index-metadata'])
               mdname = os.path.join(newdn, 'pydist.json')
           if oldfn in excludes or not options.compatible:
               os.remove(pn)
    if metadata:
       # Use Metadata 1.2 or later
       metadata.provides += ['s s (s s) ' % (metadata.name,
                                          metadata.version)]
        # Update if not set up by get_package_data
       if reqts and not metadata.run_requires:
           metadata.dependencies = reqts
       metadata.write(path=mdname)
   manifest = Manifest(os.path.dirname(libdir))
   manifest.findall()
   paths = manifest.allfiles
   dp = DistributionPath([libdir])
   dist = next(dp.get_distributions())
   dist.write_installed_files(paths, prefix)
```

```
def install_dist(distname, workdir, options):
   pfx = '--install-option='
   purelib = pfx + '--install-purelib=%s/purelib' % workdir
   platlib = pfx + '--install-platlib=%s/platlib' % workdir
   headers = pfx + '--install-headers=%s/headers' % workdir
   scripts = pfx + '--install-scripts=%s/scripts' % workdir
   data = pfx + '--install-data=\frac{2}{5}/data' % workdir
    # Use the pip adjacent to sys.executable, if any (for virtualenvs)
   d = os.path.dirname(sys.executable)
   files = filter(lambda o: o in ('pip', 'pip.exe'), os.listdir(d))
   if not files:
       prog = 'pip'
   else:
       prog = os.path.join(d, next(files))
   cmd = [prog, 'install',
           '--no-deps', '--quiet',
           '--index-url', 'http://pypi.org/simple/',
           '--timeout', '3', '--default-timeout', '3',
          purelib, platlib, headers, scripts, data, distname]
    result = \{'scripts': os.path.join(workdir, 'scripts'),
        'headers': os.path.join(workdir, 'headers'),
        'data': os.path.join(workdir, 'data'),
    }
   print('Pipping %s ...' % distname)
   p = subprocess.Popen(cmd, shell=False, stdout=sys.stdout,
                         stderr=subprocess.STDOUT)
   stdout, = p. communicate()
   if p.returncode:
       raise ValueError('pip failed to install %s:\n%s' % (distname, stdout))
    for dn in ('purelib', 'platlib'):
        libdir = os.path.join(workdir, dn)
        if os.path.isdir(libdir):
            result[dn] = libdir
           break
   convert_egg_info(libdir, workdir, options)
   dp = DistributionPath([libdir])
   dist = next(dp.get_distributions())
   md = dist.metadata
   result['name'] = md.name
   result['version'] = md.version
    return result
def build_wheel(distname, options):
   result = None
   r = parse_requirement(distname)
   if not r:
       print('Invalid requirement: %r' % distname)
   else:
       dist = INSTALLED_DISTS.get_distribution(r.name)
        if dist:
            print('Can\'t build a wheel from already-installed '
                  'distribution %s' % dist.name_and_version)
        else:
           workdir = tempfile.mkdtemp() # where the Wheel input files will live
```

```
(continues on next page)
```

```
(continued from previous page)
```

```
try:
                 paths = install_dist(distname, workdir, options)
                 paths['prefix'] = workdir
                 wheel = Wheel()
                 wheel.name = paths.pop('name')
                 wheel.version = paths.pop('version')
                 wheel.dirname = options.destdir
                 wheel.build(paths)
                 result = wheel
            finally:
                 shutil.rmtree(workdir)
    return result
def main(args=None):
    parser = optparse.OptionParser(usage='%prog [options] requirement [requirement ...
\leftrightarrow]')
    parser.add_option('-d', '--dest', dest='destdir', metavar='DESTDIR',
                       default=os.getcwd(), help='Where you want the wheels '
                       'to be put.')
    parser.add_option('-n', '--no-deps', dest='deps', default=True,
                       action='store_false',
                       help='Don\'t build dependent wheels.')
    options, args = parser.parse_args(args)
    options.compatible = True # may add flag to turn off later
    if not args:
        parser.print_usage()
    else:
        # Check if pip is available; no point in continuing, otherwise
        try:
            with open(os.devnull, 'w') as f:
                 p = subprocess.call(['pip', '--version'], stdout=f, stderr=subprocess.
\triangleSTDOUT)
        except Exception:
            p = 1if p:
            print('pip appears not to be available. Wheeler needs pip to '
                   'build wheels.')
            return 1
        if options.deps:
            # collect all the requirements, including dependencies
            u = 'http://pypi.org/simple/'
            locator = AggregatingLocator(JSONLocator(),
                                           SimpleScrapingLocator(u, timeout=3.0),
                                            scheme='legacy')
            finder = DependencyFinder(locator)
            wanted = set()for arg in args:
                 r = parse\_requirement(arg)if not r.constraints:
                     dname = r.name
                 else:
                     dname = \frac{1}{8}s (\frac{2}{8}s) \frac{6}{8} (r.name, \frac{1}{8}, \frac{1}{1}, \frac{1}{1}, \frac{1}{1} (r.constraints))
                 print ('Finding the dependencies of s...' s arg)
                 dists, problems = finder.find(dname)
                 if problems:
                     print('There were some problems resolving dependencies '
```

```
'for %r.' % arg)
                    for _, info in problems:
                        print(' Unsatisfied requirement %r' % info)
                wanted |= dists
            want_ordered = True # set to False to skip ordering
            if not want_ordered:
                wanted = list(wanted)
            else:
                graph = make_graph(wanted, scheme=locator.scheme)
                slist, cycle = graph.topological_sort()
                if cycle:
                    # Now sort the remainder on dependency count.
                    cycle = sorted(cycle, reverse=True,
                                   key=lambda d: len(graph.reverse_list[d]))
                wanted = slist + cycle# get rid of any installed distributions from the list
                for w in list(wanted):
                    dist = INSTALLED_DISTS.get_distribution(w.name)
                    if dist or w.name in ('setuptools', 'distribute'):
                        wanted.remove(w)
                        s = w.name_and_version
                        print('Skipped already-installed distribution %s' % s)
            # converted wanted list to pip-style requirements
            args = ['%s==%s' % (dist.name, dist.version) for dist in wanted]
        # Now go build
        built = []for arg in args:
            wheel = build_wheel(arg, options)
            if wheel:
                built.append(wheel)
        if built:
            if options.destdir == os.getcwd():
                dest = ''
            else:
                dest = ' in s' % options.destdir
            print ('The following wheels were built %s:' % dest)
            for wheel in built:
                print(' %s' % wheel.filename)
if __name__ == '__main__':
    logging.basicConfig(format='%(levelname)-8s %(name)s %(message)s',
                        filename='wheeler.log', filemode='w')
   try:
       rc = \text{main}()except Exception as e:
       print('Failed - sorry! Reason: %s\nPlease check the log.' % e)
        logger.exception('Failed.')
       rc = 1sys.exit(rc)
```
This script, wheeler.py, is also available [here.](https://gist.github.com/vsajip/4988471) Note that by default, it downloads dependencies of any distribution you specify and builds separate wheels for each distribution. It's smart about not repeating work if dependencies are common across multiple distributions you specify:

```
$ python wheeler.py sphinx flask
Finding the dependencies of sphinx ...
Finding the dependencies of flask ...
Pipping Jinja2==2.6 ...
Pipping docutils==0.10 ...
Pipping Pygments==1.6 ...
Pipping Werkzeug==0.8.3 ...
Pipping Sphinx==1.1.3 ...
Pipping Flask==0.9 ...
The following wheels were built:
 Jinja2-2.6-py27-none-any.whl
  docutils-0.10-py27-none-any.whl
  Pygments-1.6-py27-none-any.whl
  Werkzeug-0.8.3-py27-none-any.whl
  Sphinx-1.1.3-py27-none-any.whl
  Flask-0.9-py27-none-any.whl
```
Note that the common dependency  $-\text{Jinj}a2$  – was only built once.

You can opt to not build dependent wheels by specifying  $-\text{no-deps}$  on the command line.

Note that the script also currently uses an http: URL for PyPI – this may need to change to an https: URL in the future.

Note: It can't be used to build wheels from existing distributions, as pip will either refuse to install to custom locations (because it views a distribution as already installed), or will try to upgrade and thus uninstall the existing distribution, even though installation is requested to a custom location (and uninstallation is not desirable). For best results, run it in a fresh venv:

\$ my\_env/bin/python wheeler.py some\_dist

It should use the venv's pip, if one is found.

### **2.3.10 Using the manifest API**

You can use the distlib.manifest API to construct lists of files when creating distributions. This functionality is an improved version of the equivalent functionality in distutils, where it was not a public API.

You can create instances of the Manifest class to work with a set of files rooted in a particular directory:

```
>>> from distlib.manifest import Manifest
>>> manifest = Manifest('/path/to/my/sources')
```
This sets the base attribute to the passed in root directory. You can add one or multiple files using names relative to the base directory:

```
>>> manifest.add('abc')
>>> manifest.add_many(['def', 'ghi'])
```
As a result of the above two statements, the manifest will consist of '/path/to/my/sources/abc', '/path/ to/my/sources/def' and '/path/to/my/sources/ghi'. No check is made regarding the existence of these files.

You can get all the files below the base directory of the manifest:

```
>>> manifest.findall()
```
This will populate the allfiles attribute of manifest with a list of all files in the directory tree rooted at the base. However, the manifest is still empty:

**>>>** manifest.files **>>>** set()

You can populate the manifest – the files attribute – by running a number of *directives*, using the process\_directive() method. Each directive will either add files from allfiles to files, or remove files from allfiles if they were added by a previous directive. A directive is a string which must have a specific syntax: malformed lines will result in a DistlibException being raised. The following directives are available: they are compatible with the syntax of MANIFEST.in files processed by distutils.

Consider the following directory tree:

```
testsrc/
  - keep
   keep.txt
  - LICENSE
  - README.txt
   subdir
      lose
       lose.txt
       somedata.txt
       subsubdir
       somedata.bin
```
This will be used to illustrate how the directives work, in the following sections.

#### **2.3.10.1 The include directive**

This takes the form of the word include (case-sensitive) followed by a number of file-name patterns (as used in MANIFEST.in in distutils). All files in allfiles` matching the patterns (considered relative to the base directory) are added to files. For example:

**>>>** manifest.process\_directive('include R\*.txt LIC\* keep/\*.txt')

This will add README.txt, LICENSE and keep/keep.txt to the manifest.

#### **2.3.10.2 The exclude directive**

This takes the form of the word exclude (case-sensitive) followed by a number of file-name patterns (as used in MANIFEST.in in distutils). All files in files` matching the patterns (considered relative to the base directory) are removed from files. For example:

**>>>** manifest.process\_directive('exclude LIC\*')

This will remove 'LICENSE' from the manifest, as it was added in the section above.

#### **2.3.10.3 The global-include directive**

This works just like include, but will add matching files at all levels of the directory tree:

**>>>** manifest.process\_directive('global-include \*.txt')

This will add subdir/somedata.txt and subdir/lose/lose.txt from the manifest.

#### **2.3.10.4 The global-exclude directive**

This works just like exclude, but will remove matching files at all levels of the directory tree:

```
>>> manifest.process_directive('global-exclude l*.txt')
```
This will remove subdir/lose/lose.txt from the manifest.

#### **2.3.10.5 The recursive-include directive**

This directive takes a directory name (relative to the base) and a set of patterns. The patterns are used as in global-include, but only for files under the specified directory:

**>>>** manifest.process\_directive('recursive-include subdir l\*.txt')

This will add subdir/lose/lose.txt back to the manifest.

#### **2.3.10.6 The recursive-exclude directive**

This works like recursive-include, but excludes matching files under the specified directory if they were already added by a previous directive:

**>>>** manifest.process\_directive('recursive-exclude subdir lose\*')

This will remove subdir/lose/lose.txt from the manifest again.

#### **2.3.10.7 The graft directive**

This directive takes the name of a directory (relative to the base) and copies all the names under it from allfiles to files.

#### **2.3.10.8 The prune directive**

This directive takes the name of a directory (relative to the base) and removes all the names under it from files.

# **2.4 Next steps**

You might find it helpful to look at information about *[Distlib's design](#page-60-0)* – or peruse the *[API Reference](#page-76-0)*.

# CHAPTER 3

# Distlib's design

<span id="page-60-0"></span>This is the section containing some discussion of how distlib's design was arrived at, as and when time permits.

# **3.1 The locators API**

This section describes the design of the distlib API relating to accessing distribution metadata, whether stored locally or in indexes like PyPI.

# **3.1.1 The problem we're trying to solve**

People who use distributions need to locate, download and install them. Distributions can be found in a number of places, such as:

- An Internet index such as [The Python Packages Index \(PyPI\),](http://pypi.org) or a mirror thereof.
- Other Internet resources, such as the developer's website, or a source code repository such as GitHub, BitBucket, Google Code or similar.
- File systems, whether local to one computer or shared between several.
- Distributions which have already been installed, and are available in the sys.path of a running Python interpreter.

When we're looking for distributions, we don't always know exactly what we want: often, we just want the latest version, but it's not uncommon to want a specific older version, or perhaps the most recent version that meets some constraints on the version. Since we need to be concerned with matching versions, we need to consider the version schemes in use (see *[The version API](#page-70-0)*).

It's useful to separate the notion of a *project* from a distribution: The project is the version-independent part of the distribution, i.e. it's described by the *name* of the distribution and encompasses all released distributions which use that name.

We often don't just want a single distribution, either: a common requirement, when installing a distribution, is to locate all distributions that it relies on, which aren't already installed. So we need a *dependency finder*, which itself needs

to locate depended-upon distributions, and recursively search for dependencies until all that are available have been found.

We may need to distinguish between different types of dependencies:

- Post-installation dependencies. These are needed by the distribution after it has been installed, and is in use.
- Build dependencies. These are needed for building and/or installing the distribution, but are not needed by the distribution itself after installation.
- Test dependencies. These are only needed for testing the distribution, but are not needed by the distribution itself after installation.

When testing a distribution, we need all three types of dependencies. When installing a distribution, we need the first two, but not the third.

# **3.1.2 A minimal solution**

#### **3.1.2.1 Locating distributions**

It seems that the simplest API to locate a distribution would look like locate(requirement), where requirement is a string giving the distribution name and optional version constraints. Given that we know that distributions can be found in different places, it's best to consider a Locator class which has a locate() method with a corresponding signature, with subclasses for each of the different types of location that distributions inhabit. It's also reasonable to provide a default locator in a module attribute default\_locator, and a module-level locate() function which calls the locate () method on the default locator.

Since we'll often need to locate all the versions of a project before picking one, we can imagine that a locator would need a get\_project() method for fetching all versions of a project; and since we will be likely to want to use caching, we can assume there will be a \_get\_project() method to do the actual work of fetching the version data, which the higher-level get\_project() will call (and probably cache). So our locator base class will look something like this:

```
class Locator(object):
    "''"''"''"Locate distributions.
    "''"''"def __init__(self, version_scheme='default'):
         "" "" ""
        Initialise a locator with the specified version scheme.
         "" "" ""
    def locate(self, requirement):
        \bar{n} \bar{n} \bar{n}Locate the highest-version distribution which satisfies
        the constraints in ``requirement``, and return a
         ``Distribution`` instance if found, or else ``None``.
        "''"''"''"def get_project(self, name):
        "''"''"''"Return all known distributions for a project named ``name`'
        returning a dictionary mapping version to ``Distribution``
        instance, or an empty dictionary if nothing was found.
        Use _get_project to do the actual work, and cache the results for
        future use.
```

```
def _get_project(self, name):
     \overline{u}"" \overline{u}Return all known distributions for a project named ``name``,
    returning a dictionary mapping version to ``Distribution``
    instance, or an empty dictionary if nothing was found.
    "''"
```
When attempting to locate(), it would be useful to pass requirement information to  $get\_project()$ \_get\_project(). This can be done in a matcher attribute which is normally None but set to a distlib. version.Matcher instance when a locate() call is in progress.

#### **3.1.2.2 Finding dependencies**

 $"''"$ 

A dependency finder will depend on a locator to locate dependencies. A simple approach will be to consider a DependencyFinder class which takes a locator as a constructor argument. It might look something like this:

```
class DependencyFinder(object):
    "''"Locate dependencies for distributions.
    "''"def __init__(self, locator):
        "''"Initialise an instance, using the specified locator
       to locate distributions.
        "''"''"''"def find(self, requirement, meta_extras=None, prereleases=False):
        "''"Find a distribution matching requirement and all distributions
       it depends on. Use the ``meta_extras`` argument to determine
       whether distributions used only for build, test etc. should be
       included in the results. Allow ``requirement`` to be either a
        :class:`Distribution` instance or a string expressing a
       requirement. If ``prereleases`` is True, treat pre-releases as
       normal releases; otherwise only return pre-releases if they're
       all that's available.
       Return a set of :class:`Distribution` instances and a set of
       problems.
       The distributions returned should be such that they have the
        :attr: `required` attribute set to ``True`` if they were
        from the ``requirement`` passed to ``find()`', and they have the
        :attr:`build_time_dependency` attribute set to ``True`` unless they
       are post-installation dependencies of the ``requirement``.
        The problems should be a tuple consisting of the string
        ``'unsatisfied'`` and the requirement which couldn't be satisfied
       by any distribution known to the locator.
        "''"''"
```
# **3.2 The index API**

This section describes the design of the distlib API relating to performing certain operations on Python package indexes like PyPI. Note that this API does not support *finding* distributions - the locators API is used for that.

### **3.2.1 The problem we're trying to solve**

Operations on a package index that are commonly performed by distribution developers are:

- Register projects on the index.
- Upload distributions relating to projects on the index, with support for signed distributions.
- Upload documentation relating to projects.

Less common operations are:

- Find a list of hosts which mirror the index.
- Save a default .pypirc file with default username and password to use.

### **3.2.2 A minimal solution**

The distutils approach was to have several separate command classes called register, upload and upload\_doc, where really all that was needed was some methods. That's the approach distlib takes, by implementing a PackageIndex class with register(), upload\_file() and upload\_documentation() methods. The PackageIndex class contains no user interface code whatsoever: that's assumed to be the domain of the packaging tool. The packaging tool is expected to get the required information from a user using whatever means the developers of that tool deem to be the most appropriate; the required attributes are then set on the PackageIndex instance. (Examples of this kind of information: user name, password, whether the user wants to save a default configuration, where the signing program and its keys live.)

The minimal interface to provide the required functionality thus looks like this:

```
class PackageIndex(object):
    def __init__(self, url=None, mirror_host=None):
        \overline{...}Initialise an instance using a specific index URL, and
        a DNS name for a mirror host which can be used to
        determine available mirror hosts for the index.
        "" "" ""
    def save_configuration(self):
        "''"''"''"Save the username and password attributes of this
        instance in a default .pypirc file.
        "''"''"''"def register(self, metadata):
        "''"Register a project on the index, using the specified metadata.
        "''"''"''"def upload_file(self, metadata, filename, signer=None,
                     sign_password=None, filetype='sdist',
                     pyversion='source'):
         "''"
```

```
Upload a distribution file to the index using the
    specified metadata to identify it, with options
    for signing and for binary distributions which are
    specific to Python versions.
    "" "
def upload_documentation(self, metadata, doc_dir):
    "''"Upload documentation files in a specified directory
    using the specified metadata to identify it, after
    archiving the directory contents into a .zip file.
    "''"
```
The following additional attributes can be identified on  $Packa$  package Index instances:

- username the username to use for authentication.
- password the password to use for authentication.
- mirrors (read-only) a list of hostnames of known mirrors.

# **3.3 The resources API**

This section describes the design of the distlib API relating to accessing 'resources', which is a convenient label for data files associated with Python packages.

#### **3.3.1 The problem we're trying to solve**

Developers often have a need to co-locate data files with their Python packages. Examples of these might be:

- Templates, commonly used in web applications
- Translated messages used in internationalisation/localisation

The stdlib does not provide a uniform API to access these resources. A common approach is to use *\_file* like this:

```
base = os.path.dirname(\_file))data_filename = os.path.join(base, 'data.bin')
with open(data_filename, 'rb') as f:
    # read the data from f
```
However, this approach fails if the package is deployed in a .zip file.

To consider how to provide a minimal uniform API to access resources in Python packages, we'll assume that the requirements are as follows:

- All resources are regarded as binary. The consuming application is expected to know how to convert resources to text, where appropriate.
- All resources are read-only.
- It should be possible to access resources either as streams, or as their entire data as a byte-string.
- Resources will have a unique, identifying name which is text. Resources will be hierarchical and named using filesystem-like paths using '/' as a separator. The library will be responsible for converting resource names to the names of the underlying representations (e.g. encoding of file names corresponding to resource names).
- Some resources are containers of other resources, some are not. For example, a resource nested/ nested\_resource.bin in a package would not contain other resources, but implies the existence of a resource nested, which contains nested\_resource.bin.
- Resources can only be associated with packages, not with modules. That's because with peer modules a . py and b.py, there's no obvious location for data associated only with a: both a and b are in the same directory. With a package, there's no ambiguity, as a package is associated with a specific directory, and no other package can be associated with that directory.
- Support should be provided for access to data deployed in the file system or in packages contained in .zip files, and third parties should be able to extend the facilities to work with other storage formats which support import of Python packages.
- It should be possible to access the contents of any resource through a file on the file system. This is to cater for any external APIs which need to access the resource data as files (examples would be a shared library for linking using dlopen() on POSIX, or any APIs which need access to resource data via OS-level file handles rather than Python streams).

# **3.3.2 A minimal solution**

We know that we will have to deal with resources, so it seems natural that there would be a Resource class in the solution. From the requirements, we can see that a Resource would have the following:

- A name property identifying the resource.
- A as\_stream method allowing access to the resource data as a binary stream. This is not a property, because a new stream is returned each time this method is called. The returned stream should be closed by the caller.
- A bytes property returning the entire contents of the resource as a byte string.
- A size property indicating the size of the resource (in bytes).
- An is\_container property indicating whether the resource is a container of other resources.
- A resources property returning the names of resources contained within the resource.

The Resource class would be the logical place to perform sanity checks which relate to all resources. For example:

- It doesn't make sense to ask for the bytes or size properties or call the as\_stream method of a container resource.
- It doesn't make sense to ask for the resources property of a resource which is *not* a container.

It seems reasonable to raise exceptions for incorrect property or method accesses.

We know that we need to support resource access in the file system as well as .zip files, and to support other sources of storage which might be used to import Python packages. Since import and loading of Python packages happens through [PEP 302](https://www.python.org/dev/peps/pep-0302) importers and loaders, we can deduce that the mechanism used to find resources in a package will be closely tied to the loader for that package.

We could consider an API for finding resources in a package like this:

```
def find resource(pkg, resource name):
    # return a Resource instance for the resource
```
and then use it like this:

```
r1 = find resource(pkg, 'foo')
r2 = find resource(pkg, 'bar')
```
However, we'll often have situations where we will want to get multiple resources from a package, and in certain applications we might want to implement caching or other processing of resources before returning them. The above API doesn't facilitate this, so let's consider delegating the finding of resources in a package to a *finder* for that package. Once we get a finder, we can hang on to it and ask it to find multiple resources. Finders can be extended to provide whatever caching and preprocessing an application might need.

To get a finder for a package, let's assume there's a finder function:

```
def finder(pkg):
    # return a finder for the specified package
```
We can use it like this:

```
f = finder(pkg)r1 = f.find('foo')r2 = f.find('bar')
```
The finder function knows what kind of finder to return for a particular package through the use of a registry. Given a package, finder can determine the loader for that package, and based on the type of loader, it can instantiate the right kind of finder. The registry maps loader types to callables that return finders. The callable is called with a single argument – the Python module object for the package.

Given that we have finders in the design, we can identify ResourceFinder and ZipResourceFinder classes for the two import systems we're going to support. We'll make ResourceFinder a concrete class rather than an interface - it'll implement getting resources from packages stored in the file system. ZipResourceFinder will be a subclass of ResourceFinder.

Since there is no loader for file system packages when the C-based import system is used, the registry will come with the following mappings:

- type(None) -> ResourceFinder
- \_frozen\_importlib.SourceFileLoader -> ``ResourceFinder
- zipimport.zipimporter -> ZipResourceFinder

Users of the API can add new or override existing mappings using the following function:

```
def register_finder(loader, finder_maker):
    # register ``finder_maker`` to make finders for packages with a loader
    # of the same type as ``loader``.
```
Typically, the finder\_maker will be a class like ResourceFinder or ZipResourceFinder, but it can be any callable which takes the Python module object for a package and returns a finder.

Let's consider in more detail what finders look like and how they interact with the Resource class. We'll keep the Resource class minimal; API users never instantiate Resource directly, but call a finder's find method to return a Resource instance. A finder could return an instance of a Resource subclass if really needed, though it shouldn't be necessary in most cases. If a finder can't find a resource, it should return None.

The Resource constructor will look like this:

```
def __init__(self, finder, name):
    self.finder = finder
    self.name = name
    # other initialisation, not specified
```
and delegate as much work as possible to its finder. That way, new import loader types can be supported just by implementing a suitable XXXResourceFinder for that loader type.

What a finder needs to do can be exemplified by the following skeleton for ResourceFinder:

```
class ResourceFinder(object):
   def __init__(self, module):
         "Initialise finder for the specified package"
   def find(self, resource_name):
        "Find and return a ``Resource`` instance or ``None``"
    def is_container(self, resource):
        "Return whether resource is a container"
   def get_bytes(self, resource):
        "Return the resource's data as bytes"
    def get_size(self, resource):
        "Return the size of the resource's data in bytes"
    def get_stream(self, resource):
        "Return the resource's data as a binary stream"
    def get_resources(self, resource):
        "''"''"Return the resources contained in this resource as a set of
        (relative) resource names
        "" "" ""
```
# **3.3.3 Dealing with the requirement for access via file system files**

To cater for the requirement that the contents of some resources be made available via a file on the file system, we'll assume a simple caching solution that saves any such resources to a local file system cache, and returns the filename of the resource in the cache. We need to divide the work between the finder and the cache. We'll deliver the cache function through a Cache class, which will have the following methods:

• A constructor which takes an optional base directory for the cache. If none is provided, we'll construct a base directory of the form:

<rootdir>/.distlib/resource-cache

where  $\langle \text{rootdir} \rangle$  is the user's home directory. On Windows, if the environment specifies a variable named LOCALAPPDATA, its value will be used as <rootdir> – otherwise, the user's home directory will be used.

- A get() method which takes a Resource and returns a file system filename, such that the contents of that named file will be the contents of the resource.
- An is\_stale() method which takes a Resource and its corresponding file system filename, and returns whether the file system file is stale when compared with the resource. Knowing that cache invalidation is hard, the default implementation just returns True.
- A prefix\_to\_dir() method which converts a prefix to a directory name. We'll assume that for the cache, a resource path can be divided into two parts: the *prefix* and the *subpath*. For resources in a .zip file, the prefix would be the pathname of the archive, while the subpath would be the path inside the archive. For a file system resource, since it is already in the file system, the prefix would be None and the subpath would be the absolute path name of the resource. The  $prefix_to_dir()$  method's job is to convert a prefix (if not None) to a subdirectory in the cache that holds the cached files for all resources with that prefix. We'll delegate the determination of a resource's prefix and subpath to its finder, using a get\_cache\_info() method on finders, which takes a Resource and returns a (prefix, subpath) tuple.

The default implementation will use  $\circ s$ . splitdrive () to see if there's a Windows drive, if present, and convert its ':' to '---'. The rest of the prefix will be converted by replacing '/' by '--', and appending '.cache' to the result.

The cache will be activated when the file\_path property of a Resource is accessed. This will be a cached property, and will call the cache's get() method to obtain the file system path.

# **3.4 The scripts API**

This section describes the design of the distlib API relating to installing scripts.

# **3.4.1 The problem we're trying to solve**

Installing scripts is slightly more involved than simply copying files from source to target, for the following reasons:

- On POSIX systems, scripts need to be made executable. To cater for scenarios where there are multiple Python versions installed on a computer, scripts need to have their shebang lines adjusted to point to the correct interpreter. This requirement is commonly found when virtual environments (venvs) are in use, but also in other multiple-interpreter scenarios.
- On Windows systems, which don't support shebang lines natively, some alternate means of finding the correct interpreter need to be provided. Following the acceptance and implementation of PEP 397, a shebang- interpreting launcher will be available in Python 3.3 and later and a standalone version of it for use with earlier Python versions is also available. However, where this can't be used, an alternative approach using executable launchers installed with the scripts may be necessary. (That is the approach taken by setuptools.) Windows also has two types of launchers - console applications and Windows applications. The appropriate launcher needs to be used for scripts.
- Some scripts are effectively just callable code in a Python package, with boilerplate for importing that code, calling it and returning its return value as the script's return code. It would be useful to have the boilerplate standardised, so that developers need just specify which callables to expose as scripts, and under what names, using e.g. a name = callable syntax. (This is the approach taken by setuptools for the popular console\_scripts feature).

# **3.4.2 A minimal solution**

Script handling in distutils and setuptools is done in two phases: 'build' and 'install'. Whether a particular packaging tool chooses to do the 'heavy lifting' of script creation (i.e. the things referred to above, beyond simple copying) in 'build' or 'install' phases, the job is the same. To abstract out just the functionality relating to scripts, in an extensible way, we can just delegate the work to a class, unimaginatively called  $ScriptMaker$ . Given the above requirements, together with the more basic requirement of being able to do 'dry-run' installation, we need to provide a ScriptMaker with the following items of information:

- Where source scripts are to be found.
- Where scripts are to be installed.
- Whether, on Windows, executable launchers should be added.
- Whether a dry-run mode is in effect.

These dictate the form that  $ScriptMaker.__init__()$  will take.

In addition, other methods suggest themselves for [ScriptMaker](#page-82-0):

• A [make\(\)](#page-83-0) method, which takes a *specification*, which is either a filename or a 'wrap me a callable' indicator which looks like this:

name = some\_package.some\_module:some\_callable [ flag(=value) ... ]

The name would need to be a valid filename for a script, and the some\_package.some\_module part would indicate the module where the callable resides. The some\_callable part identifies the callable, and optionally you can have flags, which the  $ScriptMaker$  instance must know how to interpret. One flag would be 'gui', indicating that the launcher should be a Windows application rather than a console application, for GUI-based scripts which shouldn't show a console window.

The above specification is used by setuptools for the 'console\_scripts' feature. See *[Flag formats](#page-69-0)* for more information about flags.

Note: Both setuptools and [PEP 426](https://www.python.org/dev/peps/pep-0426) interpret flags as a single value, which represents an extra (a set of optional dependencies needed for optional features of a distribution).

It seems sensible for this method to return a list of absolute paths of files that were installed (or would have been installed, but for the dry-run mode being in effect).

• A [make\\_multiple\(\)](#page-84-1) method, which takes an iterable of specifications and just runs calls [make\(\)](#page-83-0) on each item iterated over, aggregating the results to return a list of absolute paths of all files that were installed (or would have been installed, but for the dry-run mode being in effect).

One advantage of having this method is that you can override it in a subclass for post-processing, e.g. to run a tool like 2to3, or an analysis tool, over all the installed files.

• The details of the callable specification can be encapsulated in a utility function, get exports entry(). This would take a specification and return None, if the specification didn't match the callable format, or an instance of ExportEntry if it did match.

In addition, the following attributes on a ScriptMaker could be further used to refine its behaviour:

- force to indicate when scripts should be copied from source to target even when timestamps show the target is up to date.
- set\_mode to indicate whether, on Posix, the execute mode bits should be set on the target script.

#### <span id="page-69-0"></span>**3.4.2.1 Flag formats**

Flags, if present, are enclosed by square brackets. Each flag can have the format of just an alphanumeric string, optionally followed by an '=' and a value (with no intervening spaces). Multiple flags can be separated by ',' and whitespace. The following would be valid flag sections:

```
[a,b,c]
[a, b, c]
[a=b, c=d, e, f=g, 9=8]
```
whereas the following would be invalid:

[]  $[\n\setminus]$ [a,] [a,,b]  $[a=, b, c]$  Note: Both setuptools and [PEP 426](https://www.python.org/dev/peps/pep-0426) restrict flag formats to a single value, without an =. This value represents an extra (a set of optional dependencies needed for optional features of a distribution).

# <span id="page-70-0"></span>**3.5 The version API**

This section describes the design of the distlib API relating to versions.

# **3.5.1 The problem we're trying to solve**

Distribution releases are named by versions and versions have two principal uses:

- Identifying a particular release and determining whether or not it is earlier or later than some other release.
- When specifying other distributions that a distribution release depends on, specifying constraints governing the releases of those distributions that are depended upon.

In addition, qualitative information may be given by the version format about the quality of the release: e.g. alpha versions, beta versions, stable releases, hot-fixes following a stable release. The following excerpt from [PEP 386](https://www.python.org/dev/peps/pep-0386) defines the requirements for versions:

- It should be possible to express more than one versioning level (usually this is expressed as major and minor revision and, sometimes, also a micro revision).
- A significant number of projects need special meaning versions for "pre-releases" (such as "alpha", "beta", "rc"), and these have widely used aliases ("a" stands for "alpha", "b" for "beta" and "c" for "rc"). And these prerelease versions make it impossible to use a simple alphanumerical ordering of the version string components. (e.g. 3.1a1 < 3.1)
- Some projects also need "post-releases" of regular versions, mainly for maintenance purposes, which can't be clearly expressed otherwise.
- Development versions allow packagers of unreleased work to avoid version clashes with later stable releases.

There are a number of version schemes in use. The ones of most interest in the Python ecosystem are:

- Loose versioning in distutils. *Any* version number is allowed, with lexicographical ordering. No support exists for pre- and post-releases, and lexicographical ordering can be unintuitive (e.g. '1.10'  $\lt$  '1.2.1')
- Strict versioning in distutils, which supports slightly more structure. It allows for up to three dot-separated numeric components, and support for multiple alpha and beta releases. However, there is no support for release candidates, nor for post-release versions.
- Versioning in setuptools/distribute. This is described in [PEP 386](https://www.python.org/dev/peps/pep-0386) in [this section](http://www.python.org/dev/peps/pep-0386/#setuptools) it's perhaps the most widely used Python version scheme, but since it tries to be very flexible and work with a wide range of conventions, it ends up allowing a very chaotic mess of version conventions in the Python community as a whole.
- The proposed versioning scheme described in [PEP 440](https://www.python.org/dev/peps/pep-0440).
- [Semantic versioning,](http://semver.org/) which is rational, simple and well-regarded in the software community in general.

Although the new versioning scheme mentioned in PEP 386 was implemented in distutils2 and that code has been copied over to distlib, there are many projects on PyPI which do not conform to it, but rather to the "legacy" versioning schemes in distutils/setuptools/distribute. These schemes are deserving of some support not because of their intrinsic qualities, but due to their ubiquity in projects registered on PyPI. Below are some results from testing actual projects on PyPI:

```
Packages processed: 24891
Packages with no versions: 217
Packages with versions: 24674
Number of packages clean for all schemes: 19010 (77%)
Number of packages clean for PEP 386: 21072 (85%)
Number of packages clean for PEP 386 + suggestion: 23685 (96%)
Number of packages clean for legacy: 24674 (100%, by you would expect)
Number of packages clean for semantic: 19278 (78%)
```
where "+ suggestion" refers to using the suggested version algorithm to derive a version from a version which would otherwise be incompatible with [PEP 386](https://www.python.org/dev/peps/pep-0386).

# **3.5.2 A minimal solution**

Since distlib is a low-level library which might be used by tools which work with existing projects, the internal implementation of versions has changed slightly from distutils2 to allow better support for legacy version numbering. Since the re-implementation facilitated adding semantic version support at minimal cost, this has also been provided.

#### **3.5.2.1 Versions**

The basic scheme is as follows. The differences between versioning schemes is catered for by having a single function for each scheme which converts a string version to an appropriate tuple which acts as a key for sorting and comparison of versions. We have a base class, Version, which defines any common code. Then we can have subclasses NormalizedVersion (PEP-386), LegacyVersion (distribute/setuptools) and SemanticVersion.

To compare versions, we just check type compatibility and then compare the corresponding tuples.

#### **3.5.2.2 Matchers**

Matchers take a name followed by a set of constraints in parentheses. Each constraint is an operation together with a version string which needs to be converted to the corresponding version instance.

In summary, the following attributes can be identified for Version and Matcher:

#### Version:

- version string passed in to constructor (stripped)
- parser to convert string string to tuple
- compare functions to compare with other versions of same type

#### Matcher:

- version string passed in to constructor (stripped)
- name of distribution
- list of constraints
- parser to convert string to name and set of constraints, using the same function as for Version to convert the version strings in the constraints to version instances
- method to match version to constraints and return True/False
Given the above, it appears that all the functionality *could* be provided with a single class per versioning scheme, with the *only* difference between them being the function to convert from version string to tuple. Any instance would act as either version or predicate, would display itself differently according to which it is, and raise exceptions if the wrong type of operation is performed on it (matching only allowed for predicate instances;  $\leq$ ,  $\leq$ ,  $\geq$ ,  $\geq$  comparisons only allowed for version instances; and == and != allowed for either.

However, the use of the same class to implement versions and predicates leads to ambiguity, because of the very loose project naming and versioning schemes allowed by PyPI. For example, "Hello 2.0" could be a valid project name, and "5" is a project name actually registered on PyPI. If distribution names can look like versions, it's hard to discern the developer's intent when creating an instance with the string "5". So, we make separate classes for Version and Matcher.

For ease of testing, the module will define, for each of the supported schemes, a function to do the parsing (as no information is needed other than the string), and the parse method of the class will call that function:

```
def normalized_key(s):
    "parse using PEP-386 logic"
def legacy_key(s):
    "parse using distribute/setuptools logic"
def semantic_key(s):
    "parse using semantic versioning logic"
class Version:
    # defines all common code
    def parse(self, s):
        raise NotImplementedError('Please implement in a subclass')
```
and then:

```
class NormalizedVersion(Version):
   def parse(self, s): return normalized_key(s)
class LegacyVersion(Version):
    def parse(self, s): return legacy_key(s)
class SemanticVersion(Version):
    def parse(self, s): return semantic_key(s)
```
And a custom versioning scheme can be devised to work in the same way:

```
def custom_key(s):
   """
   convert s to tuple using custom logic, raise UnsupportedVersionError
   on problems
   \bar{n} \bar{n} \bar{n}class CustomVersion(Version):
    def parse(self, s): return custom_key(s)
```
The matcher classes are pretty minimal, too:

```
class Matcher(object):
   version_class = None
    def match(self, string_or_version):
```
(continues on next page)

 $\overline{u}$ ""  $\overline{u}$ 

(continued from previous page)

```
If passed a string, convert to version using version_class,
then do matching in a way independent of version scheme in use
\boldsymbol{u} \boldsymbol{u} \boldsymbol{u}
```
and then:

```
class NormalizedMatcher(Matcher):
   version_class = NormalizedVersion
class LegacyMatcher(Matcher):
   version_class = LegacyVersion
class SemanticMatcher(Matcher):
    version_class = SemanticVersion
```
## **3.5.2.3 Version schemes**

Ideally one would want to work with the PEP 386 scheme, but there might be times when one needs to work with the legacy scheme (for example, when investigating dependency graphs of existing PyPI projects). Hence, the important aspects of each scheme are bundled into a simple VersionScheme class:

```
class VersionScheme(object):
   def __init__(self, key, matcher):
       self. key = key # version string -> tuple converter
       self.matcher = matcher # Matcher subclass for the scheme
```
Of course, the version class is also available through the matcher's version\_class attribute.

VersionScheme makes it easier to work with alternative version schemes. For example, say we decide to experiment with an "adaptive" version scheme, which is based on the PEP 386 scheme, but when handed a non-conforming version, automatically tries to convert it to a normalized version using suggest\_normalized\_version(). Then, code which has to deal with version schemes just has to pick the appropriate scheme by name.

Creating the adaptive scheme is easy:

```
def adaptive_key(s):
   try:
       result = normalized_key(s, False)
    except UnsupportedVersionError:
       s = suggest normalized version(s)
       if s is None:
           raise
       result = normalized_key(s, False)
    return result
class AdaptiveVersion(NormalizedVersion):
   def parse(self, s): return adaptive_key(s)
class AdaptiveMatcher(Matcher):
   version_class = AdaptiveVersion
```
The appropriate scheme can be fetched by using the get\_scheme() function, which is defined thus:

```
def get_scheme(scheme_name):
    "Get a VersionScheme for the given scheme_name."
```
Allowed names are 'normalized', 'legacy', 'semantic', 'adaptive' and 'default' (which points to the same as 'adaptive'). If an unrecognised name is passed in, a ValueError is raised.

The reimplemented distlib.version module is shorter than the corresponding module in distutils2, but the entire test suite passes and there is support for working with three versioning schemes as opposed to just one. However, the concept of "final" versions, which is not in the PEP but which was in the distutils2 implementation, has been removed because it appears of little value (there's no way to determine the "final" status of versions for many of the project releases registered on PyPI).

# **3.6 The wheel API**

This section describes the design of the wheel API which facilitates building and installing from *wheels*, the new binary distribution format for Python described in [PEP 427](https://www.python.org/dev/peps/pep-0427).

## **3.6.1 The problem we're trying to solve**

There are basically two operations which need to be performed on wheels:

- Building a wheel from a source distribution.
- Installing a distribution which has been packaged as a wheel.

## **3.6.2 A minimal solution**

Since we're talking about wheels, it seems likely that a Wheel class would be part of the design. This allows for extensibility over a purely function-based API. The Wheel would be expected to have methods that support the required operations:

```
class Wheel(object):
   def __init__(self, spec):
        "" "" ""
        Initialise an instance from a specification. This can either be a
        valid filename for a wheel (for when you want to work with an
       existing wheel), or just the ``name-version-buildver`` portion of
       a wheel's filename (for when you're going to build a wheel for a
       known version and build of a named project).
        "''"def build(self, paths, tags=None):
        "''"Build a wheel. The ``name`, ``version`` and ``buildver`` should
       already have been set correctly. The ``paths`` should be a
       dictionary with keys 'prefix', 'scripts', 'headers', 'data' and one
       of 'purelib' and 'platlib'. These must point to valid paths if
        they are to be included in the wheel. The optional ``tags``
        argument should, if specified, be a dictionary with optional keys
        'pyver', 'abi' and 'arch' indicating lists of tags which
        indicate environments with which the wheel is compatible.
        "''"
```
(continues on next page)

(continued from previous page)

```
def install(self, paths, maker, **kwargs):
    "''"Install from a wheel. The ``paths`` should be a dictionary with
   keys 'prefix', 'scripts', 'headers', 'data', 'purelib' and
    'platlib'. These must point to valid paths to which files may
   be written if they are in the wheel. Only one of the 'purelib'
   and 'platlib' paths will be used (in the case where they are
   different), depending on whether the wheel is for a pure-
   Python distribution.
    The ``maker`` argument should be a suitably configured
    :class:`ScriptMaker` instance. The ``source_dir`` and
    ``target_dir`` arguments can be set to ``None`` when creating the
   instance - these will be set to appropriate values inside this
   method.
   The following keyword arguments are recognised:
    * ``warner``, if specified, should be a callable
      that will be called with (software_wheel_ver, file_wheel_ver)
      if they differ. They will both be in the form of tuples
      (major_ver, minor_ver). The ``warner`` defaults to ``None``.
    * It's conceivable that one might want to install only the library
     portion of a package -- not installing scripts, headers data and
     so on. If ``lib_only`` is specified as ``True``, only the
      ``site-packages`` contents will be installed. The default value
     is ``False`` (meaning everything will be installed).
    "''"
```
In addition to the above, the following attributes can be identified for a Wheel instance:

- name the name of the distribution
- version the version of the distribution
- buildver the build tag for the distribution
- $pyver a$  list of Python versions with which the wheel is compatible
- abi a list of application binary interfaces (ABIs) with which the wheel is compatible
- $\bullet$  arch a list of architectures with which the wheel is compatible
- dirname The directory in which a wheel file is found/to be created
- filename The filename of the wheel (computed from the other attributes)

# **3.7 Next steps**

You might find it helpful to look at the *[API Reference](#page-76-0)*.

# CHAPTER 4

# API Reference

<span id="page-76-4"></span><span id="page-76-0"></span>This is the place where the functions and classes in distlib's public API are described.

# **4.1 The distlib.database package**

## **4.1.1 Classes**

## <span id="page-76-3"></span>**class DistributionPath**

This class represents a set of distributions which are installed on a Python path (like PYTHONPATH / sys. path). Both new-style (distlib) and legacy (egg) distributions are catered for.

## Methods:

**\_\_init\_\_**(*path=None*, *include\_egg=False*)

Initialise the instance using a particular path.

## Parameters

- **path** (list of str) The path to use when looking for distributions. If None is specified, sys.path is used.
- **include\_egg** If True, legacy distributions (eggs) are included in the search; otherwise, they aren't.

## **enable\_cache**()

Enables a cache, so that metadata information doesn't have to be fetched from disk. The cache is per instance of the DistributionPath instance and is enabled by default. It can be disabled using [disable\\_cache\(\)](#page-76-1) and cleared using  $clear\_cache$ () (disabling won't automatically clear it).

## <span id="page-76-1"></span>**disable\_cache**()

Disables the cache, but doesn't clear it.

## <span id="page-76-2"></span>**clear\_cache**()

Clears the cache, but doesn't change its enabled/disabled status. If enabled, the cache will be re-populated when querying for distributions.

#### <span id="page-77-3"></span>**get\_distributions**()

The main querying method if you want to look at all the distributions. It returns an iterator which returns [Distribution](#page-77-0) and, if include\_egg was specified as True for the instance, also instances of any [EggInfoDistribution](#page-79-0) for any legacy distributions found.

## **get\_distribution**(*name*)

Looks for a distribution by name. It returns the first one found with that name (there should only be one distribution with a given name on a given search path). Returns None if no distribution was found, or else an instance of  $Distribution$  (or, if include egg was specified as True for the instance, an instance of [EggInfoDistribution](#page-79-0) if a legacy distribution was found with that name).

**Parameters name**  $(str)$  $(str)$  $(str)$  – The name of the distribution to search for.

## **get\_exported\_entries**(*category*, *name=None*)

Returns an iterator for entries exported by distributions on the path.

### Parameters

- **category**  $(str)$  $(str)$  $(str)$  The export category to look in.
- **name**  $(str)$  $(str)$  $(str)$  A specific name to search for. If not specified, all entries in the category are returned.

Returns An iterator which iterates over exported entries (instances of ExportEntry).

## <span id="page-77-0"></span>**class Distribution**

A class representing a distribution, typically one which hasn't been installed (most likely, one which has been obtained from an index like PyPI).

#### Properties:

#### **name**

The name of the distribution.

## **version**

The version of the distribution.

#### **metadata**

The metadata for the distribution. This is a distlib.metadata.Metadata instance.

#### **download\_url**

The download URL for the distribution. If there are multiple URLs, this will be one of the values in [download\\_urls](#page-77-1).

## <span id="page-77-1"></span>**download\_urls**

A set of known download URLs for the distribution.

New in version 0.2.0: The download urls attribute was added.

#### **digest**

The digest for the source distribution. This is either None or a 2-tuple consisting of the hashing algorithm and the digest using that algorithm, e.g. ('sha256', '01234...').

#### **digests**

A dictionary mapping download URLs to digests, if and when digests are available.

New in version 0.2.0: The digests attribute was added.

## <span id="page-77-2"></span>**locator**

The locator for an instance which has been retrieved through a locator. This is None for an installed distribution.

### <span id="page-78-2"></span>**class InstalledDistribution**(*Distribution*)

A class representing an installed distribution. This class is not instantiated directly, except by packaging tools. Instances of it are returned from querying a [DistributionPath](#page-76-3).

Properties:

## **requested**

Whether the distribution was installed by user request (if not, it may have been installed as a dependency of some other distribution).

## <span id="page-78-1"></span>**exports**

The distribution's exports, as described in *[Exporting things from Distributions](#page-29-0)*. This is a cached property.

<span id="page-78-0"></span>Methods:

## **list\_installed\_files**()

Returns an iterator over all of the individual files installed as part of the distribution, including metadata files. The iterator returns tuples of the form (path, hash, size). The list of files is written by the installer to the RECORD metadata file.

#### **list\_distinfo\_files**()

Similar to *[list\\_installed\\_files\(\)](#page-78-0)*, but only returns metadata files.

## **check\_installed\_files**()

Runs over all the installed files to check that the size and checksum are unchanged from the values in the RECORD file, written when the distribution was installed. It returns a list of mismatches. If the files in the distribution haven't been corrupted , an empty list will be returned; otherwise, a list of mismatches will be returned.

## Returns

A list which, if non-empty, will contain tuples with the following elements:

- The path in RECORD which failed to match.
- One of the strings 'exists', 'size' or 'hash' according to what didn't match (existence is checked first, then size, then hash).
- The expected value of what didn't match (as obtained from RECORD).
- The actual value of what didn't match (as obtained from the file system).

#### **read\_exports**(*filename=None*)

Read exports information from a file.

Normal access to a distribution's [exports](#page-78-1) should be through its  $\epsilon x$  ports attribute. This method is called from there as needed. If no filename is specified, the EXPORTS file in the .dist-info directory is read (it is expected to be present).

**Parameters filename** ( $s \, t \, r$ ) – The filename to read from, or None to read from the default location.

Returns The exports read from the file.

#### Return type [dict](https://docs.python.org/3/library/stdtypes.html#dict)

#### **write\_exports**(*exports*, *filename=None*)

Write exports information to a file.

If no filename is specified, the EXPORTS file in the .dist-info directory is written.

## **Parameters**

• **exports** ([dict](https://docs.python.org/3/library/stdtypes.html#dict)) – A dictionary whose keys are categories and whose values are dictionaries which contain ExportEntry instances keyed on their name.

• **filename**  $(str)$  $(str)$  $(str)$  – The filename to read from, or None to read from the default location.

### <span id="page-79-1"></span><span id="page-79-0"></span>**class EggInfoDistribution**

Analogous to *[Distribution](#page-77-0)*, but covering legacy distributions. This class is not instantiated directly. Instances of it are returned from querying a [DistributionPath](#page-76-3).

Properties:

## **name**

The name of the distribution.

## **version**

The version of the distribution.

#### **metadata**

The metadata for the distribution. This is a distlib.metadata.Metadata instance.

Methods:

## **list\_installed\_files**()

Returns a list all of the individual files installed as part of the distribution.

#### **class DependencyGraph**

This class represents a dependency graph between releases. The nodes are distribution instances; the edges model dependencies. An edge from a to b means that a depends on b.

## **add\_distribution**(*distribution*)

Add *distribution* to the graph.

#### **add\_edge**(*x*, *y*, *label=None*)

Add an edge from distribution *x* to distribution *y* with the given *label* (string).

## **add\_missing**(*distribution*, *requirement*)

Add a missing *requirement* (string) for the given *distribution*.

## **repr\_node**(*dist*, *level=1*)

Print a subgraph starting from *dist*. *level* gives the depth of the subgraph.

Direct access to the graph nodes and edges is provided through these attributes:

## **adjacency\_list**

Dictionary mapping distributions to a list of (other, label) tuples where other is a distribution and the edge is labelled with label (i.e. the version specifier, if such was provided).

#### **reverse\_list**

Dictionary mapping distributions to a list of predecessors. This allows efficient traversal.

### **missing**

Dictionary mapping distributions to a list of requirements that were not provided by any distribution.

## **4.2 The distlib.resources package**

## **4.2.1 Attributes**

#### **cache**

An instance of [ResourceCache](#page-82-0). This can be set after module import, but before calling any functionality which uses it, to ensure that the cache location is entirely under your control.

<span id="page-80-1"></span>If you access the file path property of  $Resource$  instance, the cache will be needed, and if not set by you, an instance with a default location will be created. See distlib.util.get cache base() for more information.

## **4.2.2 Functions**

## **finder**(*package*)

Get a finder for the specified package.

If the package hasn't been imported yet, an attempt will be made to import it. If importing fails, an [ImportError](https://docs.python.org/3/library/exceptions.html#ImportError) will be raised.

**Parameters package**  $(str)$  $(str)$  $(str)$  – The name of the package for which a finder is desired.

Returns A finder for the package.

#### **register\_finder**(*loader*, *finder\_maker*)

Register a callable which makes finders for a particular type of [PEP 302](https://www.python.org/dev/peps/pep-0302) loader.

#### **Parameters**

- **loader** The loader for which a finder is to be returned.
- **finder\_maker** A callable to be registered, which is called when a loader of the specified type is used to load a package. The callable is called with a single argument – the Python module object corresponding to the package – and must return a finder for that package.

## **4.2.3 Classes**

## <span id="page-80-0"></span>**class Resource**

A class representing resources. It is never instantiated directly, but always through calling a finder's find method.

## Properties:

#### **is\_container**

Whether this instance is a container of other resources.

## **bytes**

All of the resource data as a byte string. Raises an exception if accessed on a container resource.

#### **size**

The size of the resource data in bytes. Raises an exception if accessed on a container resource.

## **resources**

The relative names of all the contents of this resource. Raises an exception if accessed on a resource which is *not* a container.

### **path**

This attribute is set by the resource's finder. It is a textual representation of the path, such that if a PEP 302 loader's get\_data() method is called with the path, the resource's bytes are returned by the loader. This attribute is analogous to the resource\_filename API in setuptools. Note that for resources in zip files, the path will be a pointer to the resource in the zip file, and not directly usable as a filename. While setuptools deals with this by extracting zip entries to cache and returning filenames from the cache, this does not seem an appropriate thing to do in this package, as a resource is already made available to callers either as a stream or a string of bytes.

## <span id="page-81-1"></span>**file\_path**

This attribute is the same as the path for file-based resource. For resources in a .zip file, the relevant resource is extracted to a file in a cache in the file system, and the name of the cached file is returned. This is for use with APIs that need file names, or need to be able to access data through OS-level file handles. See the Cache documentation for more information about the cache.

Methods:

### **as\_stream**()

A binary stream of the resource's data. This must be closed by the caller when it's finished with.

Raises an exception if called on a container resource.

#### <span id="page-81-0"></span>**class ResourceFinder**

A base class for resource finders, which finds resources for packages stored in the file system.

#### **\_\_init\_\_**(*module*)

Initialise the finder for the package specified by module.

Parameters **module** – The Python module object representing a package.

#### **find**(*resource\_name*)

Find a resource with the name specified by resource\_name and return a Resource instance which represents it.

**Parameters resource\_name** – A fully qualified resource name, with hierarchical components separated by '/'.

Returns A [Resource](#page-80-0) instance, or None if a resource with that name wasn't found.

## **iterator**(*resource\_name*)

Return a generator which walks through the resources available through resource\_name.

**Parameters resource\_name** – A fully qualified resource name, with hierarchical components separated by '/'. You can use '' to mean the 'root' resource. If the resource name refers to a non-container resource, only that resource is returned. Otherwise, the named resource is returned, followed by its children, recursively. If there is no resource named resource\_name, None is returned.

Returns A generator to iterate over resources, or None.

## **is\_container**(*resource*)

Return whether a resource is a container of other resources.

**Parameters resource** (a [Resource](#page-80-0) instance) – The resource whose status as container is wanted.

Returns True or False.

#### **get\_stream**(*resource*)

Return a binary stream for the specified resource.

**Parameters resource** (a [Resource](#page-80-0) instance) – The resource for which a stream is wanted.

Returns A binary stream for the resource.

#### **get\_bytes**(*resource*)

Return the contents of the specified resource as a byte string.

Parameters **resource** (a [Resource](#page-80-0) instance) – The resource for which the bytes are wanted.

Returns The data in the resource as a byte string.

#### **get\_size**(*resource*)

Return the size of the specified resource in bytes.

**Parameters resource** (a [Resource](#page-80-0) instance) – The resource for which the size is wanted.

Returns The size of the resource in bytes.

### <span id="page-82-2"></span>**class ZipResourceFinder**

This has the same interface as [ResourceFinder](#page-81-0).

#### <span id="page-82-0"></span>**class ResourceCache**

This class implements a cache for resources which must be accessible as files in the file system. It is based on [Cache](#page-91-0), and adds resource-specific methods.

#### **\_\_init\_\_**(*base=None*)

Initialise a cache instance with a specific directory which holds the cache. If base is not specified, the value resource-cache in the directory returned by [get\\_cache\\_base\(\)](#page-92-0) is used.

**get**(*resource*)

Ensures that the resource is available as a file in the file system, and returns the name of that file. This method calls the resource's finder's get\_cache\_info() method.

### **is\_stale**(*resource*, *path*)

Returns whether the data in the resource which is cached in the file system is stale compared to the resource's current data. The default implementation returns True, causing the resource's data to be rewritten to the file every time.

## **4.3 The distlib.scripts package**

## **4.3.1 Classes**

## <span id="page-82-1"></span>**class ScriptMaker**

A class used to install scripts based on specifications.

#### Attributes

#### **source\_dir**

The directory where script sources are to be found.

## **target\_dir**

The directory where scripts are to be created.

#### **add\_launchers**

Whether to create native executable launchers on Windows.

## **force**

Whether to overwrite scripts even when timestamps show they're up to date.

## **set\_mode**

Whether, on Posix, the scripts should have their execute mode set.

#### **script\_template**

The text of a template which should contain  $\frac{1}{2}$  (shebang)s,  $\frac{1}{2}$  (module)s and  $\frac{1}{2}$  (func)s in the appropriate places.

The attribute is defined at class level. You can override it at the instance level to customise your scripts.

### **version\_info**

A two-tuple of the Python version to be used when generating scripts, where version-specific variants such as *foo3* or *foo-3.8* are created. This defaults to sys.version\_info. The provided tuple can have more elements, but only the first two are used.

New in version 0.3.1.

#### <span id="page-83-1"></span>**variant\_separator**

A string value placed between the root basename and the version information in a variant-specific filename. This defaults to  $-$ , which means that a script with root basename  $f \circ \circ$  and a variant X.Y will have a base filename of foo-3.8 for target Python version 3.8. If you wanted to write foo3.8 instead of foo-3.8, this attribute could be set to ''. If you need more control over filename generation, you can subclass  $ScriptMake$  and override the get  $script$  filenames() method.

New in version 0.3.2.

## Methods

**\_\_init\_\_**(*source\_directory*, *target\_directory*, *add\_launchers=True*, *dry\_run=False*) Initialise the instance with options that control its behaviour.

#### Parameters

- **source** directory  $(str)$  $(str)$  $(str)$  Where to find scripts to install.
- **target\_directory** ([str](https://docs.python.org/3/library/stdtypes.html#str)) Where to install scripts to.
- **add\_launchers** ([bool](https://docs.python.org/3/library/functions.html#bool)) If true, create executable launchers on Windows. The executables are currently generated from the following project:

[https://bitbucket.org/vinay.sajip/simple\\_launcher/](https://bitbucket.org/vinay.sajip/simple_launcher/)

• **dry\_run** – If true, don't actually install scripts - just pretend to.

#### <span id="page-83-0"></span>**make**(*specification*, *options=None*)

Make a script in the target directory.

#### Parameters

- **specification**  $(str) A$  $(str) A$  $(str) A$  specification, which can take one of the following forms:
	- A filename, relative to source\_directory, such as foo.py or subdir/bar. py.
	- A reference to a callable, given in the form:

```
name = some_package.some_module:some_callable [flags]
```
where the *flags* part is optional.

When this form is passed, a Python stub script is created with the appropriate shebang line and with code to load and call the specified callable with no arguments, returning its value as the return code from the script.

For more information about flags, see *[Flag formats](#page-69-0)*.

• **options** ([dict](https://docs.python.org/3/library/stdtypes.html#dict)) – If specified, a dictionary of options used to control script creation. Currently, the following keys are checked:

gui: This should be a bool which, if True, indicates that the script is a windowed application. This distinction is only drawn on Windows if add\_launchers is True, and results in a windowed native launcher application if options['gui'] is True (otherwise, the native executable launcher is a console application).

interpreter\_args: If specified, this should be a list of strings which are appended to the interpreter executable in the shebang line. If there are values with spaces, you will need to surround them with double quotes.

Note: Linux does not handle passing arguments to interpreters particularly well – multiple arguments are bundled up into one when passing to the interpreter – see <span id="page-84-2"></span>[https://en.wikipedia.org/wiki/Shebang\\_line#Portability](https://en.wikipedia.org/wiki/Shebang_line#Portability) for more information. This may also affect other POSIX platforms – consult the OS documentation for your system if necessary. On Windows, the distlib native executable launchers *do* parse multiple arguments and pass them to the interpreter.

Returns A list of absolute pathnames of files installed (or which would have been installed, but for dry\_run being true).

## **make\_multiple**(*specifications*, *options*)

Make multiple scripts from an iterable.

This method just calls  $make()$  once for each value returned by the iterable, but it might be convenient to override this method in some scenarios to do post-processing of the installed files (for example, running 2to3 on them).

### Parameters

- **specifications** an iterable giving the specifications to follow.
- **options** As for the make () method.

Returns A list of absolute pathnames of files installed (or which would have been installed, but for dry\_run being true).

## <span id="page-84-0"></span>**get\_script\_filenames**(*name*)

Get the names of scripts to be written for the specified base name, based on the variants and version\_info for this instance. You can override this if you need to customise the filenames to be written.

**Parameters name**  $(str)$  $(str)$  $(str)$  – the basename of the script to be written.

Returns A set of filenames of files to be written as scripts, based on what variants are specified. For example, if the name is foo and the variants are  $\{'X', 'X, Y'\}$  and the version\_info is (3, 8), then the result would be {'foo3', 'foo-3.8'}.

New in version 0.3.2.

## **4.3.2 Functions**

## **enquote\_executable**(*path*)

Cover an executable path in quotes. This only applies quotes if the passed path contains any spaces. It's at least a little careful when doing the quoting - for example, producing e.g. /usr/bin/env "/dir with spaces/bin/jython" instead of "/usr/bin/env /dir with spaces/bin/jython"

Changed in version 0.3.1: This was an internal function \_enquote\_executable() in earlier versions.

## **4.4 The distlib.locators package**

## **4.4.1 Classes**

#### **class Locator**

The base class for locators. Implements logic common to multiple locators.

```
__init__(scheme='default')
```
Initialise an instance of the locator.

**Parameters scheme**  $(str)$  $(str)$  $(str)$  – The version scheme to use.

## <span id="page-85-1"></span>**get\_project**(*name*)

This method should be implemented in subclasses. It returns a (potentially empty) dictionary whose keys are the versions located for the project named by name, and whose values are instances of distlib. util.Distribution.

## **convert\_url\_to\_download\_info**(*url*, *project\_name*)

Extract information from a URL about the name and version of a distribution.

#### **Parameters**

- $ur1$  ( $str$ ) The URL potentially of an archive (though it needn't be).
- **project\_name** ([str](https://docs.python.org/3/library/stdtypes.html#str)) This must match the project name determined from the archive (case-insensitive matching is used).

#### Returns

None if the URL does not appear to be that of a distribution archive for the named project. Otherwise, a dictionary is returned with the following keys at a minimum:

- url the URL passed in, minus any fragment portion.
- filename a suitable filename to use for the archive locally.

Optional keys returned are:

- md5 digest the MD5 hash of the archive, for verification after downloading. This is extracted from the fragment portion, if any, of the passed-in URL.
- sha256\_digest the SHA256 hash of the archive, for verification after downloading. This is extracted from the fragment portion, if any, of the passed-in URL.

#### Return type [dict](https://docs.python.org/3/library/stdtypes.html#dict)

#### **get\_distribution\_names**()

Get the names of all distributions known to this locator.

The base class raises  $\text{NotImplementedError}$  $\text{NotImplementedError}$  $\text{NotImplementedError}$ ; this method should be implemented in a subclass.

Returns All distributions known to this locator.

#### Return type [set](https://docs.python.org/3/library/stdtypes.html#set)

#### <span id="page-85-0"></span>**locate**(*requirement*, *prereleases=False*)

This tries to locate the latest version of a potentially downloadable distribution which matches a requirement (name and version constraints). If a potentially downloadable distribution (i.e. one with a download URL) is not found, None is returned – otherwise, an instance of Distribution is returned. The returned instance will have, at a minimum, name, version and source\_url populated.

#### Parameters

- **requirement**  $(str)$  $(str)$  $(str)$  The name and optional version constraints of the distribution to locate, e.g. 'Flask' or 'Flask  $(>= 0.7, < 0.9)$ '.
- **prereleases** ([bool](https://docs.python.org/3/library/functions.html#bool)) If True, prereleases are treated like normal releases. The default behaviour is to not return any prereleases unless they are the only ones which match the requirement.

Returns A matching instance of Distribution, or None.

## **get\_errors**()

This returns a (possibly empty) list of error messages relating to a recent  $qet\_project$  () or  $locate()$  call. Fetching the errors clears the error list.

New in version 0.2.4.

### <span id="page-86-0"></span>**class DirectoryLocator**(*Locator*)

This locator scans the file system under a base directory, looking for distribution archives. The locator scans all subdirectories recursively, unless the recursive flag is set to False.

**\_\_init\_\_**(*base\_dir*, *\*\*kwargs*)

## Parameters

• **base\_dir** ([str](https://docs.python.org/3/library/stdtypes.html#str)) – The base directory to scan for distribution archives.

• **kwargs** – Passed to base class constructor, apart from the following keyword arguments:

– recursive (defaults to True) – if False, no recursion into subdirectories occurs.

#### **class PyPIRPCLocator**(*Locator*)

This locator uses the PyPI XML-RPC interface to locate distribution archives and other data about downloads.

**\_\_init\_\_**(*url*, *\*\*kwargs*)

param url The base URL to use for the XML-RPC service.

type url str

param kwargs Passed to base class constructor.

```
get_project(name)
  Locator.get_project().
```
### **class PyPIJSONLocator**(*Locator*)

This locator uses the PyPI JSON interface to locate distribution archives and other data about downloads. It gets the metadata and URL information in a single call, so it should perform better than the XML-RPC locator.

**\_\_init\_\_**(*url*, *\*\*kwargs*)

param url The base URL to use for the JSON service.

type url str

param kwargs Passed to base class constructor.

**get\_project**(*name*) See [Locator.get\\_project\(\)](#page-84-1).

#### **class SimpleScrapingLocator**

This locator uses the PyPI 'simple' interface – a Web scraping interface – to locate distribution archives.

**\_\_init\_\_**(*url*, *timeout=None*, *num\_workers=10*, *\*\*kwargs*)

### Parameters

- **url**  $(str)$  $(str)$  $(str)$  The base URL to use for the simple service HTML pages.
- **timeout**  $(fload)$  How long (in seconds) to wait before giving up on a remote resource.
- **num\_workers** ([int](https://docs.python.org/3/library/functions.html#int)) The number of worker threads created to perform scraping activities.
- **kwargs** Passed to base class constructor.

#### **class DistPathLocator**

This locator uses a *[DistributionPath](#page-76-3)* instance to locate installed distributions.

**\_\_init\_\_**(*url*, *distpath*, *\*\*kwargs*)

### Parameters

• **distpath** ([DistributionPath](#page-76-3)) – The distribution path to use.

• **kwargs** – Passed to base class constructor.

## <span id="page-87-0"></span>**class AggregatingLocator**(*Locator*)

This locator uses a list of other aggregators and delegates finding projects to them. It can either return the first result found (i.e. from the first aggregator in the list provided which returns a non-empty result), or a merged result from all the aggregators in the list.

**\_\_init\_\_**(*\*locators*, *\*\*kwargs*)

## Parameters

- **locators** (sequence of locators) A list of aggregators to delegate finding projects to.
- **merge** ([bool](https://docs.python.org/3/library/functions.html#bool)) If this *kwarg* is True, each aggregator in the list is asked to provide results, which are aggregated into a results dictionary. If False, the first non-empty return value from the list of aggregators is returned. The locators are consulted in the order in which they're passed in.

## **class DependencyFinder**

This class allows you to recursively find all the distributions which a particular distribution depends on.

## **\_\_init\_\_**(*locator*)

Initialise an instance with the locator to be used for locating distributions.

**find**(*requirement*, *metas\_extras=None*, *prereleases=False*)

Find all the distributions needed to fulfill requirement.

### **Parameters**

- **requirement** A string of the from name (version) where version can include an inequality constraint, or an instance of  $Distribution$  (e.g. representing a distribution on the local hard disk).
- **meta\_extras** A list of meta extras such as :test:, :build: and so on, to be included in the dependencies.
- **prereleases** If True, allow pre-release versions to be returned otherwise, don't return prereleases unless they're all that's available.

#### Returns

A 2-tuple. The first element is a set of [Distribution](#page-77-0) instances. The second element is a set of problems encountered during dependency resolution. Currently, if this set is nonempty, it will contain 2-tuples whose first element is the string 'unsatisfied' and whose second element is a requirement which couldn't be satisfied.

In the set of *[Distribution](#page-77-0)* instances returned, some attributes will be set:

- The instance representing the passed-in requirement will have the requested attribute set to True.
- All requirements which are not installation requirements (in other words, are needed only for build and test) will have the build\_time\_dependency attribute set to True.

## **4.4.2 Functions**

#### **get\_all\_distribution\_names**(*url=None*)

Retrieve the names of all distributions registered on an index.

**Parameters url** ([str](https://docs.python.org/3/library/stdtypes.html#str)) – The XML-RPC service URL of the node to query. If not specified, The main PyPI index is queried.

<span id="page-88-1"></span>Returns A list of the names of distributions registered on the index. Note that some of the names may be Unicode.

### Return type [list](https://docs.python.org/3/library/stdtypes.html#list)

#### <span id="page-88-0"></span>**locate**(*requirement*, *prereleases=False*)

This convenience function returns the latest version of a potentially downloadable distribution which matches a requirement (name and version constraints). If a potentially downloadable distribution (i.e. one with a download URL) is not found, None is returned – otherwise, an instance of Distribution is returned. The returned instance will have, at a minimum, name, version, download\_url and download\_urls.

#### **Parameters**

- **requirement**  $(str)$  $(str)$  $(str)$  The name and optional version constraints of the distribution to locate, e.g. 'Flask' or 'Flask  $(>= 0.7, < 0.9)$ '.
- **prereleases** ([bool](https://docs.python.org/3/library/functions.html#bool)) If True, prereleases are treated like normal releases. The default behaviour is to not return any prereleases unless they are the only ones which match the requirement.

Returns A matching instance of Distribution, or None.

## **4.4.3 Variables**

## **default\_locator**

This attribute holds a locator which is used by  *to locate distributions.* 

## **4.5 The distlib.index package**

## **4.5.1 Classes**

### **class PackageIndex**

This class represents a package index which is compatible with PyPI, the Python Package Index. It allows you to register projects, upload source and binary distributions (with support for digital signatures), upload documentation, verify signatures and get a list of hosts which are mirrors for the index.

## Methods:

**\_\_init\_\_**(*url=None*, *mirror\_host=None*)

Initialise an instance, setting instance attributes named from the keyword arguments.

## Parameters

- **url** The root URL for the index. If not specified, the URL for PyPI is used (['http:](http://pypi.org/pypi) [//pypi.org/pypi'](http://pypi.org/pypi)).
- **mirror** host The DNS name for a host which can be used to determine available mirror hosts for the index. If not specified, the value 'last.pypi.python.org' is used.

#### **register**(*metadata*)

Register a project with the index.

Parameters **metadata** – A Metadata instance. This should have at least the Name and Version fields set, and ideally as much metadata as possible about this distribution. Though it might seem odd to have to specify a version when you are initially registering a project, this is required by PyPI. You can see this in PyPI's Web UI when you click the "Package submission" link in the left-hand side menu.

Returns An urllib HTTP response returned by the index. If an error occurs, an HTTPError exception will be raised.

```
upload_file(metadata, filename, signer=None, sign_password=None,
filetype='sdist', pyversion='source', keystore=None)
```
Upload a distribution to the index.

## Parameters

- **metadata** A Metadata instance. This should have at least the Name and Version fields set, and ideally as much metadata as possible about this distribution.
- **file\_name** The path to the file which is to be uploaded.
- **signer** If specified, this needs to be a string identifying the GnuPG private key which is to be used for signing the distribution.
- **sign\_password** The passphrase which allows access to the private key used for the signature.
- **filetype** The type of the file being uploaded. This would have values such as sdist (for a source distribution), bdist\_wininst for a Windows installer, and so on. Consult the distutils documentation for the full set of possible values.
- **pyversion** The Python version this distribution is compatible with. If it's a pure-Python distribution, the value to use would be source - for distributions which are for specific Python versions, you would use the Python version in the form X.Y.
- **keystore** The path to a directory which contains the keys used in signing. If not specified, the instance's gpg home attribute is used instead. This parameter is not used unless a signer is specified.
- Returns An urllib HTTP response returned by the index. If an error occurs, an HTTPError exception will be raised.

Changed in version 0.1.9: The keystore argument was added.

#### **upload\_documentation**(*metadata*, *doc\_dir*)

Upload HTML documentation to the index. The contents of the specified directory tree will be packed into a .zip file which is then uploaded to the index.

#### **Parameters**

- **metadata** A Metadata instance. This should have at least the Name and Version fields set.
- **doc\_dir** The path to the root directory for the HTML documentation. This directory should be the one that contains index.html.
- Returns An urllib HTTP response returned by the index. If an error occurs, an HTTPError exception will be raised.

## **verify\_signature(self, signature\_filename, data\_filename,**

#### **keystore=None)**

Verify a digital signature against a downloaded distribution.

## Parameters

- **signature\_filename** The path to the file which contains the digital signature.
- **data\_filename** The path to the file which was supposedly signed to obtain the signature in signature filename.
- <span id="page-90-0"></span>• **keystore** – The path to a directory which contains the keys used in verification. If not specified, the instance's gpg\_home attribute is used instead.
- Returns True if the signature can be verified, else False. If an error occurs (e.g. unable to locate the public key used to verify the signature), a ValueError is raised.

Changed in version 0.1.9: The keystore argument was added.

## **search**(*query*, *operation=None*)

Search the index for distributions matching a search query.

### Parameters

- **query** The query, either as a string or a dictionary. If a string 'foo' is passed, it will be treated equivalently to passing the dictionary {'name': 'foo'}. The dictionary can have the following keys:
	- name
	- version
	- stable\_version
	- author
	- author\_email
	- maintainer
	- maintainer\_email
	- home\_page
	- license
	- summary
	- description
	- keywords
	- platform
	- download\_url
	- classifiers (list of classifier strings)
	- project\_url
	- docs\_url (URL of the pythonhosted.org docs if they've been supplied)
- **operation** If specified, it should be either 'and' or 'or'. If not specified, 'and' is assumed. This is only used if a passed dictionary has multiple keys. It determines whether the intersection or the union of matches is returned.

## Returns

A (possibly empty) list of the distributions matching the query. Each entry in the list will be a dictionary with the following keys:

- \_pypi\_ordering the internal ordering value (an integer)
- name –The name of the distribution
- version the version of the distribution
- summary the summary for that version

New in version 0.1.8.

<span id="page-91-2"></span>Additional attributes:

## **username**

The username to use when authenticating with the index.

## **password**

The password to use when authenticating with the index.

## **gpg**

The path to the signing and verification program.

## **gpg\_home**

The location of the key database for the signing and verification program.

#### **mirrors**

The list of hosts which are mirrors for this index.

## **boundary**

The boundary value to use when MIME-encoding requests to be sent to the index. This should be a byte-string.

# **4.6 The distlib.util package**

## **4.6.1 Classes**

## <span id="page-91-0"></span>**class Cache**

This base class implements common operations for distlib caches.

**\_\_init\_\_**(*base*)

Initialise a cache instance with a specific directory which holds the cache.

Warning: If base is specified and exists, it should exist and its permissions (relevant on POSIX only) should be set to 0700 - i.e. only the user of the running process has any rights over the directory. If this is not done, the application using this functionality may be vulnerable to security breaches as a result of other processes being able to interfere with the cache.

## **prefix\_to\_dir**(*prefix*)

Converts a prefix (e.g. the name of a resource's containing .zip, or a wheel pathname) into a directory name in the cache. This implementation delegates the work to path to cache dir().

## <span id="page-91-1"></span>**class ExportEntry**

Attributes:

A class holding information about a exports entry.

### **name**

The name of the entry.

## **prefix**

The prefix part of the entry. For a callable or data item in a module, this is the name of the package or module containing the item.

#### **suffix**

The suffix part of the entry. For a callable or data item in a module, this is a dotted path which points to the item in the module.

## <span id="page-92-2"></span>**flags**

A list of flags. See *[Flag formats](#page-69-0)* for more information.

**value**

The actual value of the entry (a callable or data item in a module, or perhaps just a module). This is a cached property of the instance, and is determined by calling  $resolve()$  with the prefix and suffix properties.

### **dist**

The distribution which exports this entry. This is normally an instance of [InstalledDistribution](#page-77-2).

## **4.6.2 Functions**

#### <span id="page-92-0"></span>**get\_cache\_base**()

Return the base directory which will hold distlib caches. If the directory does not exist, it is created.

On Windows, if LOCALAPPDATA is defined in the environment, then it is assumed to be a directory, and will be the parent directory of the result. On POSIX, and on Windows if LOCALAPPDATA is not defined, the user's home directory – as determined using  $\circ s$ . expanduser (' $\sim$ ') – will be the parent directory of the result.

The result is just the directory '.distlib' in the parent directory as determined above.

If a home directory is unavailable (no such directory, or if it's write- protected), a parent directory for the cache is determined using  $\text{tempfile}.$  mkdtemp(). This returns a directory to which only the running process has access (permission mask 0700 on POSIX), meaning that the cache should be isolated from possible malicious interference by other processes.

Note: This cache is used for the following purposes:

- As a place to cache package resources which need to be in the file system, because they are used by APIs which either expect filesystem paths, or to be able to use OS-level file handles. An example of the former is the SSLContext.load\_verify\_locations() method in Python's ssl module. The subdirectory resource-cache is used for this purpose.
- As a place to cache shared libraries which are extracted as a result of calling the mount () method of the Wheel class. The subdirectory dylib-cache is used for this purpose.

The application using this cache functionality, whether through the above mechanisms or through using the value returned from here directly, is responsible for any cache cleanup that is desired. Note that on Windows, you may not be able to do cache cleanup if any of the cached files are open (this will generally be the case with shared libraries, i.e. DLLs). The best way to do cache cleanup in this scenario may be on application startup, before any resources have been cached or wheels mounted.

#### <span id="page-92-1"></span>**path\_to\_cache\_dir**(*path*)

Converts a path (e.g. the name of an archive) into a directory name suitable for use in a cache. The following algorithm is used:

- 1. On Windows, any  $\cdot : \cdot : \cdot$  in the drive is replaced with  $\cdot - \cdot$ .
- 2. Any occurrence of  $\circ$ s. sep is replaced with '--'.
- 3. '.cache' is appended.

#### **get\_export\_entry**(*specification*)

Return a export entry from a specification, if it matches the expected format, or else None.

**Parameters specification**  $(s \tau r) - A$  specification, as documented for the  $distlib$ . [scripts.ScriptMaker.make\(\)](#page-83-0) method.

<span id="page-93-2"></span>Returns None if the specification didn't match the expected form for an entry, or else an instance of  $ExportEntry$  holding information about the entry.

## <span id="page-93-0"></span>**resolve**(*module\_name*, *dotted\_path*)

Given a module name and a dotted\_path representing an object in that module, resolve the passed parameters to an object and return that object.

If the module has not already been imported, this function attempts to import it, then access the object represented by dotted\_path in the module's namespace. If dotted\_path is None, the module is returned. If import or attribute access fails, an ImportError or AttributeError will be raised.

#### **Parameters**

- **module\_name** ([str](https://docs.python.org/3/library/stdtypes.html#str)) The name of a Python module or package, e.g. os or os.path.
- **dotted\_path**  $(str)$  $(str)$  $(str)$  The path of an object expected to be in the module's namespace, e.g. 'environ', 'sep' or 'path.supports\_unicode\_filenames'.

## **4.7 The distlib.wheel package**

This package has functionality which allows you to work with wheels (see [PEP 427](https://www.python.org/dev/peps/pep-0427)).

## **4.7.1 Attributes**

### **cache**

An instance of  $distlib.util.Cache$ . This can be set after module import, but before calling any functionality which uses it, to ensure that the cache location is entirely under your control.

If you call the mount method of a  $Wheel$  instance, and the wheel is successfully mounted and contains C extensions, the cache will be needed, and if not set by you, an instance with a default location will be created. See [distlib.util.get\\_cache\\_base\(\)](#page-92-0) for more information.

### **COMPATIBLE\_TAGS**

A set of (pyver, abi, arch) tags which are compatible with this Python implementation.

## **4.7.2 Classes**

## <span id="page-93-1"></span>**class Wheel**

This class represents wheels – either existing wheels, or wheels to be built.

**\_\_init\_\_**(*spec*)

Initialise an instance from a specification.

**Parameters spec** ( $str$ ) – This can either be a valid filename for a wheel (for when you want to work with an existing wheel), or just the name-version-buildver portion of a wheel's filename (for when you're going to build a wheel for a known version and build of a named project).

**build**(*paths*, *tags=None*, *wheel\_version=None*)

Build a wheel. The name, version and buildver should already have been set correctly.

#### **Parameters**

• **paths** – This should be a dictionary with keys 'prefix', 'scripts', 'headers', 'data' and one of 'purelib' or 'platlib'. These must point to valid paths if they are to be included in the wheel.

- <span id="page-94-1"></span>• **tags** – If specified, this should be a dictionary with optional keys 'pyver', 'abi' and 'arch' indicating lists of tags which indicate environments with which the wheel is compatible.
- **wheel\_version** If specified, this is written to the wheel's "Wheel-Version" metadata. If not specified, the implementation's latest supported wheel version is used.

**install**(*self*, *paths*, *maker*, *\*\*kwargs*)

Install from a wheel.

## Parameters

- **paths** This should be a dictionary with keys 'prefix', 'scripts', 'headers', 'data', 'purelib' and 'platlib'. These must point to valid paths to which files may be written if they are in the wheel. Only one of the 'purelib' and 'platlib' paths will be used (in the case where they are different), depending on whether the wheel is for a pure-Python distribution.
- **maker** This should be set to a suitably configured instance of ScriptMaker. The source\_dir and target\_dir arguments can be set to None when creating the instance - these will be set to appropriate values inside this method.
- **warner** If specified, should be a callable that will be called with (software wheel ver, file\_wheel\_ver) if they differ. They will both be in the form of tuples (major\_ver, minor ver).
- **lib** only It's conceivable that one might want to install only the library portion of a package – not installing scripts, headers, data and so on. If lib\_only is specified as True, only the site-packages contents will be installed.

## **is\_compatible**()

Determine whether this wheel instance is compatible with the running Python.

Returns True if compatible, else False.

## <span id="page-94-0"></span>**is\_mountable**()

Determine whether this wheel instance is indicated suitable for mounting in its metadata.

Returns True if mountable, else False.

**mount**(*append=False*)

Mount the wheel so that its contents can be imported directly, without the need to install the wheel. If the wheel contains C extensions and has metadata about these extensions, the extensions are also available for import.

If the wheel tags indicate it is not compatible with the running Python, a DistlibException is raised. (The is compatible () method is used to determine compatibility.)

If the wheel is indicated as not suitable for mounting, a DistlibException is raised. (The  $is\_mountable()$  method is used to determine mountability.)

param append If True, the wheel's pathname is added to the end of sys.path. By default, it is added to the beginning.

Note: Wheels may state in their metadata that they are not intended to be mountable, in which case this method will raise a DistlibException with a suitable message. If C extensions are extracted, the location for extraction will be under the directory  $dylib-cache$  in the directory returned by [get\\_cache\\_base\(\)](#page-92-0).

<span id="page-95-0"></span>Wheels may be marked by their publisher as unmountable to indicate that running directly from a zip is not supported by the packaged software.

### **unmount**()

Unmount the wheel so that its contents can no longer be imported directly. If the wheel contains C extensions and has metadata about these extensions, the extensions are also made unavailable for import.

Note: Unmounting does not automatically clean up any extracted C extensions, as that may not be desired (and not possible, on Windows, because the files will be open). See the  $get\_cache\_base()$ documentation for suggested cleanup scenarios.

#### **verify**()

Verify sizes and hashes of the wheel's contents against the sizes and hashes declared in the wheel's RECORD. Raise a DistlibException if a size or digest mismatch is detected.

New in version 0.1.8.

#### **update**(*modifier*, *dest\_dir=None*, *\*\*kwargs*)

Allows a user-defined callable access to the contents of a wheel. The callable can modify the contents of the wheel, add new entries or remove entries. The method first extracts the wheel's contents to a temporary location, and then calls the modifier like this:

 $modified = modifier(path_map, **kwargs)$ 

where path\_map is a dictionary mapping archive paths to the location of the corresponding extracted archive entry, and kwargs is whatever was passed to the update method. If the modifier returns True, a new wheel is built from the (possibly updated) contents of path\_map and, as a final step, copied to the location of the original wheel (hence effectively modifying it in-place). The passed path\_map will contain all of the wheel's entries other than the RECORD entry (which will be recreated if a new wheel is built).

New in version 0.1.8.

#### **name**

The name of the distribution.

## **version**

The version of the distribution

#### **buildver**

The build tag for the distribution.

#### **pyver**

A list of Python versions with which the wheel is compatible. See [PEP 427](https://www.python.org/dev/peps/pep-0427) and [PEP 425](https://www.python.org/dev/peps/pep-0425) for details.

#### **abi**

A list of application binary interfaces (ABIs) with which the wheel is compatible. See [PEP 427](https://www.python.org/dev/peps/pep-0427) and [PEP](https://www.python.org/dev/peps/pep-0425) [425](https://www.python.org/dev/peps/pep-0425) for details.

#### **arch**

A list of architectures with which the wheel is compatible. See [PEP 427](https://www.python.org/dev/peps/pep-0427) and [PEP 425](https://www.python.org/dev/peps/pep-0425) for details.

#### **dirname**

The directory in which a wheel file is found/to be created.

### **filename**

The filename of the wheel (computed from the other attributes)

## <span id="page-96-1"></span>**metadata**

The metadata for the distribution in the wheel, as a Metadata instance.

## **info**

The wheel metadata (contents of the WHEEL metadata file) as a dictionary.

## **exists**

Whether the wheel file exists.

New in version 0.1.8.

## **4.7.3 Functions**

## <span id="page-96-0"></span>**is\_compatible**(*wheel*, *tags=None*)

Indicate if a wheel is compatible with a set of tags. If any combination of the tags of wheel is found in tags, then the wheel is considered to be compatible.

## Parameters

- **wheel** A [Wheel](#page-93-1) instance or the filename of a wheel.
- **tags** A set of tags to check for compatibility. If not specified, it defaults to the set of tags which are compatible with this Python implementation.

Returns True if compatible, else False.

# **4.8 Next steps**

You might find it helpful to look at the [mailing list.](http://mail.python.org/mailman/listinfo/distutils-sig/)

# CHAPTER 5

# Migrating from older APIs

This section has information on migrating from older APIs.

# **5.1 The pkg\_resources resource API**

## **5.1.1 Basic resource access**

- **resource\_exists(package, resource\_name)** finder(package).find(resource\_name) is not None
- **resource\_stream(package, resource\_name)** finder(package).find(resource\_name). as\_stream()
- **resource\_string(package, resource\_name)** finder(package).find(resource\_name). bytes
- **resource\_isdir(package, resource\_name)** finder(package).find(resource\_name). is container
- **resource\_listdir(package, resource\_name)** finder(package).find(resource\_name). resources

## **5.1.2 Resource extraction**

- **resource\_filename(package, resource\_name)** finder(package).find(resource\_name). file\_path
- **set\_extraction\_path(extraction\_path)** This has no direct analogue, but you can achieve equivalent results by doing something like the following:

```
from distlib import resources
```
resources.cache = resources.Cache(extraction\_path)

before accessing the file path property of any Resource. Note that if you have accessed the file path property for a resource *before* doing this, the cache may already have extracted files.

**cleanup\_resources(force=False)** This is not actually implemented in pkg\_resources – it's a no-op. You could achieve the analogous result using:

```
from distlib import resources
not_removed = resources.cache.clear()
```
# **5.1.3 Provider interface**

You can provide an XXXResourceFinder class which finds resources in custom storage containers, and works like ResourceFinder. Although it shouldn't be necessary, you could also return a subclass of Resource from your finders, to deal with custom requirements which aren't catered for.

- **get\_cache\_path(archive\_name, names=())** There's no analogue for this, as you shouldn't need to care about whether particular resources are implemented in archives or not. If you need this API, please give feedback with more information about your use cases.
- **extraction error()** There's no analogue for this. The Cache.get() method, which writes a resource's bytes to a file in the cache, will raise any exception caused by underlying I/O. If you need to handle this in the cache layer, you can subclass Cache and override get (). If that doesn't work for you, please give feedback with more information about your use cases.
- **postprocess(tempname, filename)** There's no analogue for this. The Cache.get() method, which writes a resource's bytes to a file in the cache, can be overridden to perform any custom post-processing. If that doesn't work for you, please give feedback with more information about your use cases.

# **5.2 The pkg\_resources entry point API**

Entry points in pkg\_resources are equivalent to per-distribution exports dictionary (see *[Exporting things from](#page-29-0) [Distributions](#page-29-0)*). The keys to the dictionary are just names in a hierarchical namespace delineated with periods (like Python packages). These keys are called *groups* in pkg resources documentation, though that term is a little ambiguous. In Eclipse, for example, they are called *extension point IDs*, which is a little closer to the intended usage, but a bit of a mouthful. In distlib, we'll use the term category or export category.

In distlib, the implementation of exports is slightly different from entry points of pkg\_resources. A [Distribution](#page-77-0) instance has an exports attribute, which is a dictionary keyed by category and whose values are dictionaries that map names to ExportEntry instances.

Below are the pkg\_resources functions and how to achieve the equivalent in distlib. In cases where the pkg\_resources functions take distribution names, in distlib you get the corresponding [Distribution](#page-77-0) instance, using:

dist = dist\_path.get\_distribution(distname)

and then ask that instance (or the dist\_path instance) for the things you need.

```
load_entry_point(distname, groupname, name) dist.exports[groupname][name].
    value
```
**get\_entry\_info(distname, groupname, name)** dist.exports[groupname][name]

**get\_entry\_map(distname, groupname=None)** dist.exports or dist.exports[groupname]

**iter\_entry\_points(groupname, name=None)** dist\_path.get\_exported\_entries(groupname, name=None)

# Index

# Symbols

- \_\_init\_\_() (*AggregatingLocator method*), [82](#page-87-0) \_\_init\_\_() (*Cache method*), [86](#page-91-2) \_\_init\_\_() (*DependencyFinder method*), [82](#page-87-0) \_\_init\_\_() (*DirectoryLocator method*), [81](#page-86-0) \_\_init\_\_() (*DistPathLocator method*), [81](#page-86-0) \_\_init\_\_() (*DistributionPath method*), [71](#page-76-4) \_\_init\_\_() (*Locator method*), [79](#page-84-2) \_\_init\_\_() (*PackageIndex method*), [83](#page-88-1) \_\_init\_\_() (*PyPIJSONLocator method*), [81](#page-86-0) \_\_init\_\_() (*PyPIRPCLocator method*), [81](#page-86-0) \_\_init\_\_() (*ResourceCache method*), [77](#page-82-2) \_\_init\_\_() (*ResourceFinder method*), [76](#page-81-1) \_\_init\_\_() (*ScriptMaker method*), [78](#page-83-1) \_\_init\_\_() (*SimpleScrapingLocator method*), [81](#page-86-0)
- \_\_init\_\_() (*Wheel method*), [88](#page-93-2)

# A

abi (*Wheel attribute*), [90](#page-95-0) add\_distribution() (*DependencyGraph method*), [74](#page-79-1) add\_edge() (*DependencyGraph method*), [74](#page-79-1) add\_launchers (*ScriptMaker attribute*), [77](#page-82-2) add\_missing() (*DependencyGraph method*), [74](#page-79-1) adjacency\_list (*DependencyGraph attribute*), [74](#page-79-1) AggregatingLocator (*class in distlib.locators*), [82](#page-87-0) APIs database, [22](#page-27-0) locators, [25](#page-30-0) manifest, [51](#page-56-0) metadata, [34](#page-39-0) package resources, [35](#page-40-0) PyPI, [27](#page-32-0) script installation, [37](#page-42-0) version, [40](#page-45-0) wheel, [42](#page-47-0) arch (*Wheel attribute*), [90](#page-95-0) as\_stream() (*Resource method*), [76](#page-81-1)

# B

boundary (*PackageIndex attribute*), [86](#page-91-2) build() (*Wheel method*), [88](#page-93-2) building wheels, [42](#page-47-0) buildver (*Wheel attribute*), [90](#page-95-0) bytes (*Resource attribute*), [75](#page-80-1)

# $\mathsf{C}$

Cache (*class in distlib.util*), [86](#page-91-2) cache (*in module distlib.resources*), [74](#page-79-1) cache (*in module distlib.util*), [88](#page-93-2) check\_installed\_files() (*InstalledDistribution method*), [73](#page-78-2) clear\_cache() (*DistributionPath method*), [71](#page-76-4) COMPATIBLE\_TAGS (*in module distlib.util*), [88](#page-93-2) Continuous integration status distlib, [21](#page-26-0) convert\_url\_to\_download\_info() (*Locator method*), [80](#page-85-1) Coverage status distlib, [21](#page-26-0)

# D

default\_locator (*in module distlib.locators*), [83](#page-88-1) DependencyFinder (*class in distlib.locators*), [82](#page-87-0) DependencyGraph (*built-in class*), [74](#page-79-1) digest (*Distribution attribute*), [72](#page-77-3) digests (*Distribution attribute*), [72](#page-77-3) DirectoryLocator (*class in distlib.locators*), [80](#page-85-1) dirname (*Wheel attribute*), [90](#page-95-0) disable\_cache() (*DistributionPath method*), [71](#page-76-4) dist (*ExportEntry attribute*), [87](#page-92-2) DistPathLocator (*class in distlib.locators*), [81](#page-86-0) Distribution (*built-in class*), [72](#page-77-3) DistributionPath (*built-in class*), [71](#page-76-4) download\_url (*Distribution attribute*), [72](#page-77-3) download\_urls (*Distribution attribute*), [72](#page-77-3)

# E

EggInfoDistribution (*built-in class*), [74](#page-79-1) enable\_cache() (*DistributionPath method*), [71](#page-76-4) enquote\_executable() (*in module distlib.scripts*), [79](#page-84-2) Environment markers evaluating, [35](#page-40-0) overriding, [35](#page-40-0) exists (*Wheel attribute*), [91](#page-96-1) ExportEntry (*class in distlib.util*), [86](#page-91-2) exports (*InstalledDistribution attribute*), [73](#page-78-2)

# F

file\_path (*Resource attribute*), [75](#page-80-1) filename (*Wheel attribute*), [90](#page-95-0) find() (*DependencyFinder method*), [82](#page-87-0) find() (*ResourceFinder method*), [76](#page-81-1) finder() (*in module distlib.resources*), [75](#page-80-1) flags (*ExportEntry attribute*), [86](#page-91-2) force (*ScriptMaker attribute*), [77](#page-82-2)

# G

get() (*ResourceCache method*), [77](#page-82-2) get\_all\_distribution\_names() (*in module distlib.locators*), [82](#page-87-0) get\_bytes() (*ResourceFinder method*), [76](#page-81-1) get\_cache\_base() (*in module distlib.util*), [87](#page-92-2) get\_distribution() (*DistributionPath method*), [72](#page-77-3) get\_distribution\_names() (*Locator method*), [80](#page-85-1) get\_distributions() (*DistributionPath method*), [71](#page-76-4) get\_errors() (*Locator method*), [80](#page-85-1) get\_export\_entry() (*in module distlib.util*), [87](#page-92-2) get\_exported\_entries() (*DistributionPath method*), [72](#page-77-3) get\_project() (*Locator method*), [79](#page-84-2) get\_project() (*PyPIJSONLocator method*), [81](#page-86-0) get\_project() (*PyPIRPCLocator method*), [81](#page-86-0) get\_script\_filenames() (*ScriptMaker method*), [79](#page-84-2) get\_size() (*ResourceFinder method*), [76](#page-81-1) get\_stream() (*ResourceFinder method*), [76](#page-81-1) gpg (*PackageIndex attribute*), [86](#page-91-2) gpg\_home (*PackageIndex attribute*), [86](#page-91-2)

# I

info (*Wheel attribute*), [91](#page-96-1) install() (*Wheel method*), [89](#page-94-1) Installation distlib, [21](#page-26-0) InstalledDistribution (*built-in class*), [72](#page-77-3) installing

wheels, [43](#page-48-0) is\_compatible() (*in module distlib.util*), [91](#page-96-1) is\_compatible() (*Wheel method*), [89](#page-94-1) is\_container (*Resource attribute*), [75](#page-80-1) is\_container() (*ResourceFinder method*), [76](#page-81-1) is\_mountable() (*Wheel method*), [89](#page-94-1) is\_stale() (*ResourceCache method*), [77](#page-82-2) iterator() (*ResourceFinder method*), [76](#page-81-1)

# L

list\_distinfo\_files() (*InstalledDistribution method*), [73](#page-78-2) list\_installed\_files() (*EggInfoDistribution method*), [74](#page-79-1) list\_installed\_files() (*InstalledDistribution method*), [73](#page-78-2) locate() (*in module distlib.locators*), [83](#page-88-1) locate() (*Locator method*), [80](#page-85-1) Locator (*class in distlib.locators*), [79](#page-84-2) locator (*Distribution attribute*), [72](#page-77-3)

# M

make() (*ScriptMaker method*), [78](#page-83-1) make\_multiple() (*ScriptMaker method*), [79](#page-84-2) Manifest excluding files, [52](#page-57-0) excluding files globally, [53](#page-58-0) excluding files recursively, [53](#page-58-0) grafting directories, [53](#page-58-0) including files, [52](#page-57-0) including files globally, [52](#page-57-0) including files recursively, [53](#page-58-0) pruning directories, [53](#page-58-0) Markers evaluating, [35](#page-40-0) overriding, [35](#page-40-0) metadata (*Distribution attribute*), [72](#page-77-3) metadata (*EggInfoDistribution attribute*), [74](#page-79-1) metadata (*Wheel attribute*), [90](#page-95-0) mirrors (*PackageIndex attribute*), [86](#page-91-2) missing (*DependencyGraph attribute*), [74](#page-79-1) modifying wheels, [44](#page-49-0) mount() (*Wheel method*), [89](#page-94-1)

# N

name (*Distribution attribute*), [72](#page-77-3) name (*EggInfoDistribution attribute*), [74](#page-79-1) name (*ExportEntry attribute*), [86](#page-91-2) name (*Wheel attribute*), [90](#page-95-0)

# P

Package resources in .zip files, [36](#page-41-0)

in the file system, [35](#page-40-0) PackageIndex (*class in distlib.index*), [83](#page-88-1) password (*PackageIndex attribute*), [86](#page-91-2) path (*Resource attribute*), [75](#page-80-1) path\_to\_cache\_dir() (*in module distlib.util*), [87](#page-92-2) prefix (*ExportEntry attribute*), [86](#page-91-2) prefix\_to\_dir() (*Cache method*), [86](#page-91-2) PyPIJSONLocator (*class in distlib.locators*), [81](#page-86-0) PyPIRPCLocator (*class in distlib.locators*), [81](#page-86-0) Python Enhancement Proposals PEP 241, [4,](#page-9-0) [22,](#page-27-0) [34](#page-39-0) PEP 302, [60,](#page-65-0) [75](#page-80-1) PEP 314, [4,](#page-9-0) [22,](#page-27-0) [34](#page-39-0) PEP 345, [4,](#page-9-0) [22,](#page-27-0) [34](#page-39-0) PEP 370, [40](#page-45-0) PEP 376, [4,](#page-9-0) [22](#page-27-0) PEP 386, [22,](#page-27-0) [65,](#page-70-0) [66](#page-71-0) PEP 397, [37](#page-42-0) PEP 425, [90](#page-95-0) PEP 426, [4,](#page-9-0) [5,](#page-10-0) [22,](#page-27-0) [24,](#page-29-1) [34,](#page-39-0) [40,](#page-45-0) [64,](#page-69-1) [65](#page-70-0) PEP 427, [5,](#page-10-0) [42,](#page-47-0) [69,](#page-74-0) [88,](#page-93-2) [90](#page-95-0) PEP 440, [5,](#page-10-0) [22,](#page-27-0) [34,](#page-39-0) [65](#page-70-0) pyver (*Wheel attribute*), [90](#page-95-0)

# R

read\_exports() (*InstalledDistribution method*), [73](#page-78-2) register() (*PackageIndex method*), [83](#page-88-1) register\_finder() (*in module distlib.resources*), [75](#page-80-1) repr\_node() (*DependencyGraph method*), [74](#page-79-1) requested (*InstalledDistribution attribute*), [73](#page-78-2) resolve() (*in module distlib.util*), [88](#page-93-2) Resource (*class in distlib.resources*), [75](#page-80-1) ResourceCache (*class in distlib.resources*), [77](#page-82-2) ResourceFinder (*class in distlib.resources*), [76](#page-81-1) Resources in .zip files, [36](#page-41-0) in the file system, [35](#page-40-0) resources (*Resource attribute*), [75](#page-80-1)

# S

script\_template (*ScriptMaker attribute*), [77](#page-82-2) ScriptMaker (*class in distlib.scripts*), [77](#page-82-2) Scripts avoid overwriting, [40](#page-45-0) generating variants, [40](#page-45-0) installing, [37](#page-42-0) specifying custom executables, [39](#page-44-0) specifying what to install, [38](#page-43-0) windowed, [40](#page-45-0) wrapping callables, [38](#page-43-0) search() (*PackageIndex method*), [85](#page-90-0) set\_mode (*ScriptMaker attribute*), [77](#page-82-2)

reverse\_list (*DependencyGraph attribute*), [74](#page-79-1)

SimpleScrapingLocator (*class in distlib.locators*), [81](#page-86-0) size (*Resource attribute*), [75](#page-80-1) source\_dir (*ScriptMaker attribute*), [77](#page-82-2) suffix (*ExportEntry attribute*), [86](#page-91-2)

# T

target\_dir (*ScriptMaker attribute*), [77](#page-82-2) Testing distlib, [21](#page-26-0) Tests speeding up, [22](#page-27-0) Tutorial, [21](#page-26-0)

# U

unmount() (*Wheel method*), [90](#page-95-0) update() (*Wheel method*), [90](#page-95-0) upload\_documentation() (*PackageIndex method*), [84](#page-89-0) username (*PackageIndex attribute*), [86](#page-91-2)

# V

```
value (ExportEntry attribute), 87
variant_separator (ScriptMaker attribute), 77
verify() (Wheel method), 90
verifying
    wheels, 44
version (Distribution attribute), 72
version (EggInfoDistribution attribute), 74
version (Wheel attribute), 90
version_info (ScriptMaker attribute), 77
Versions
    matching, 41
    overview, 40
```
# W

```
Wheel (class in distlib.util), 88
wheels
    building, 42
    custom tags when building, 43
    installing, 43
    modifying, 44
    mounting, 45
    verifying, 44
write_exports() (InstalledDistribution method), 73
```
# Z

ZipResourceFinder (*class in distlib.resources*), [77](#page-82-2)